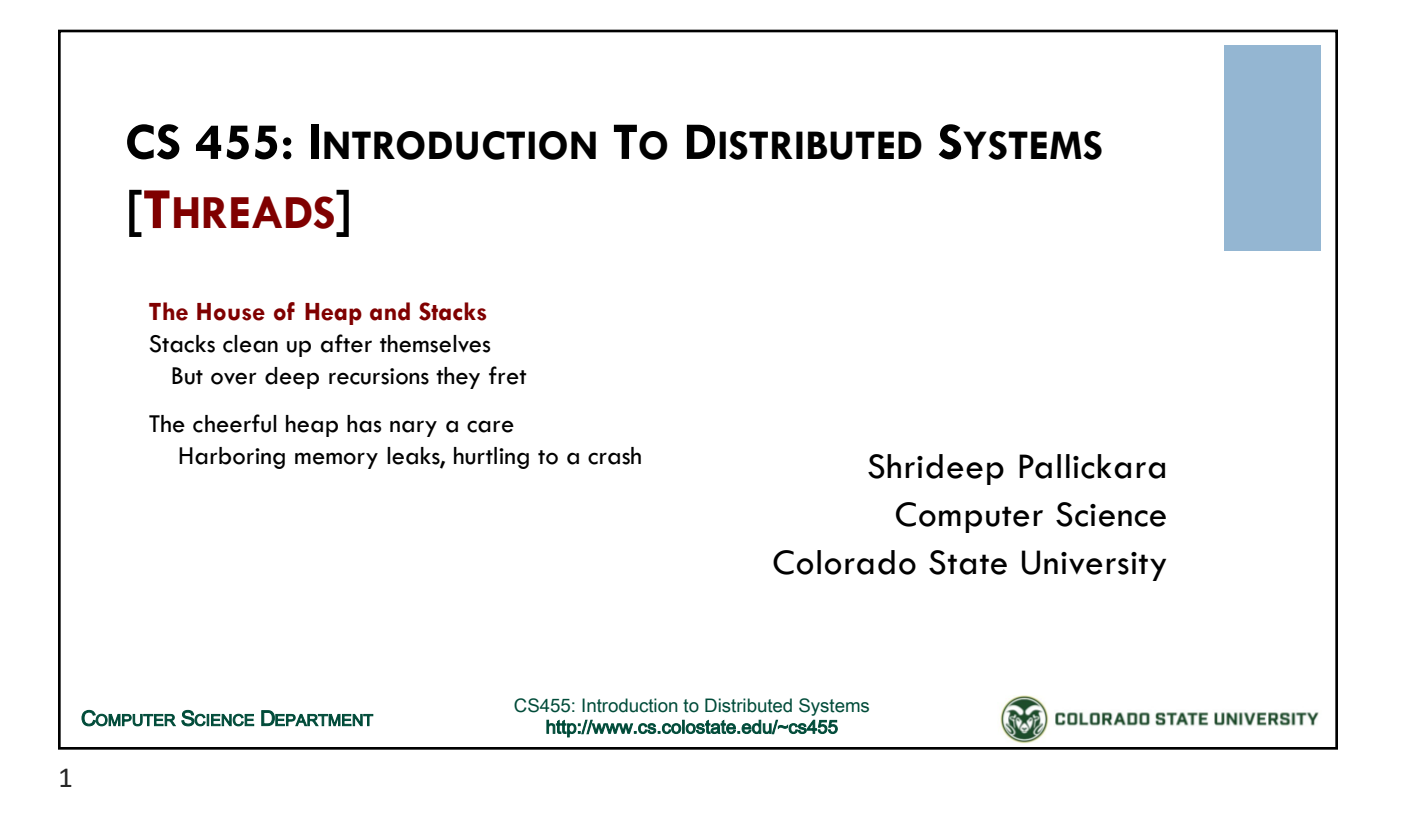

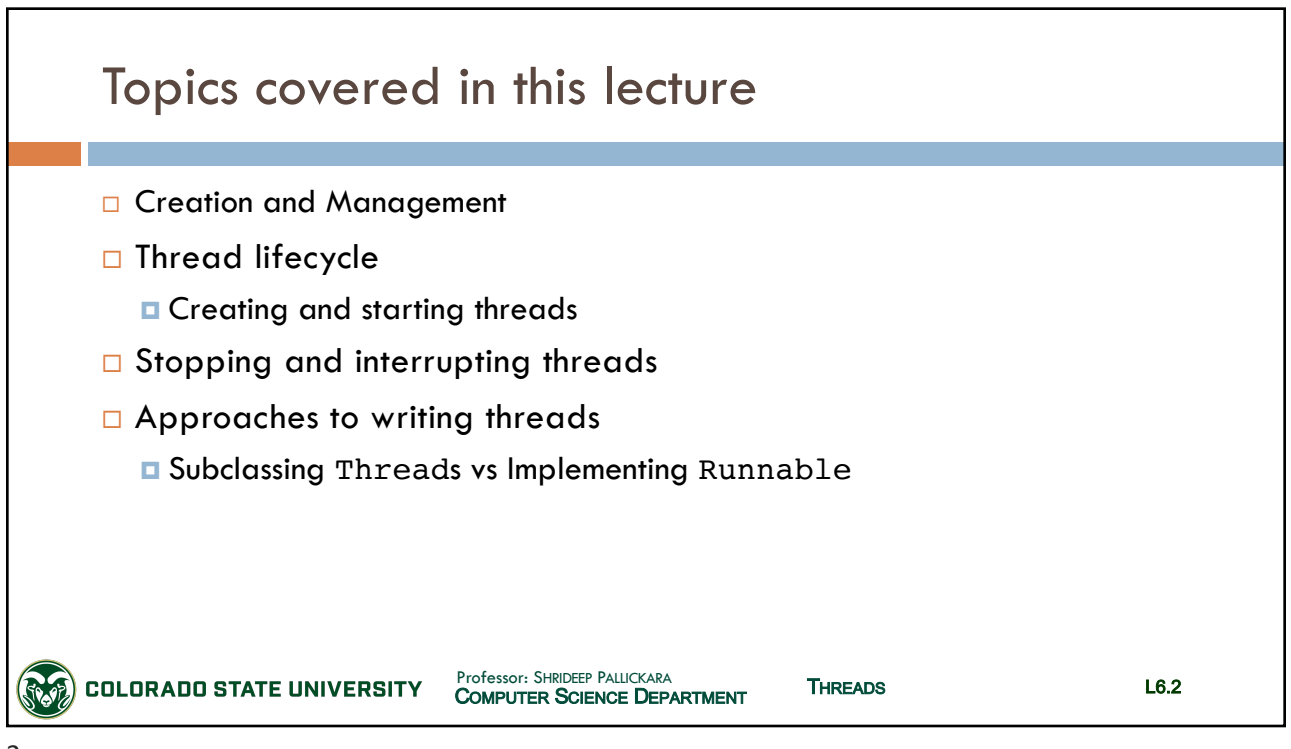

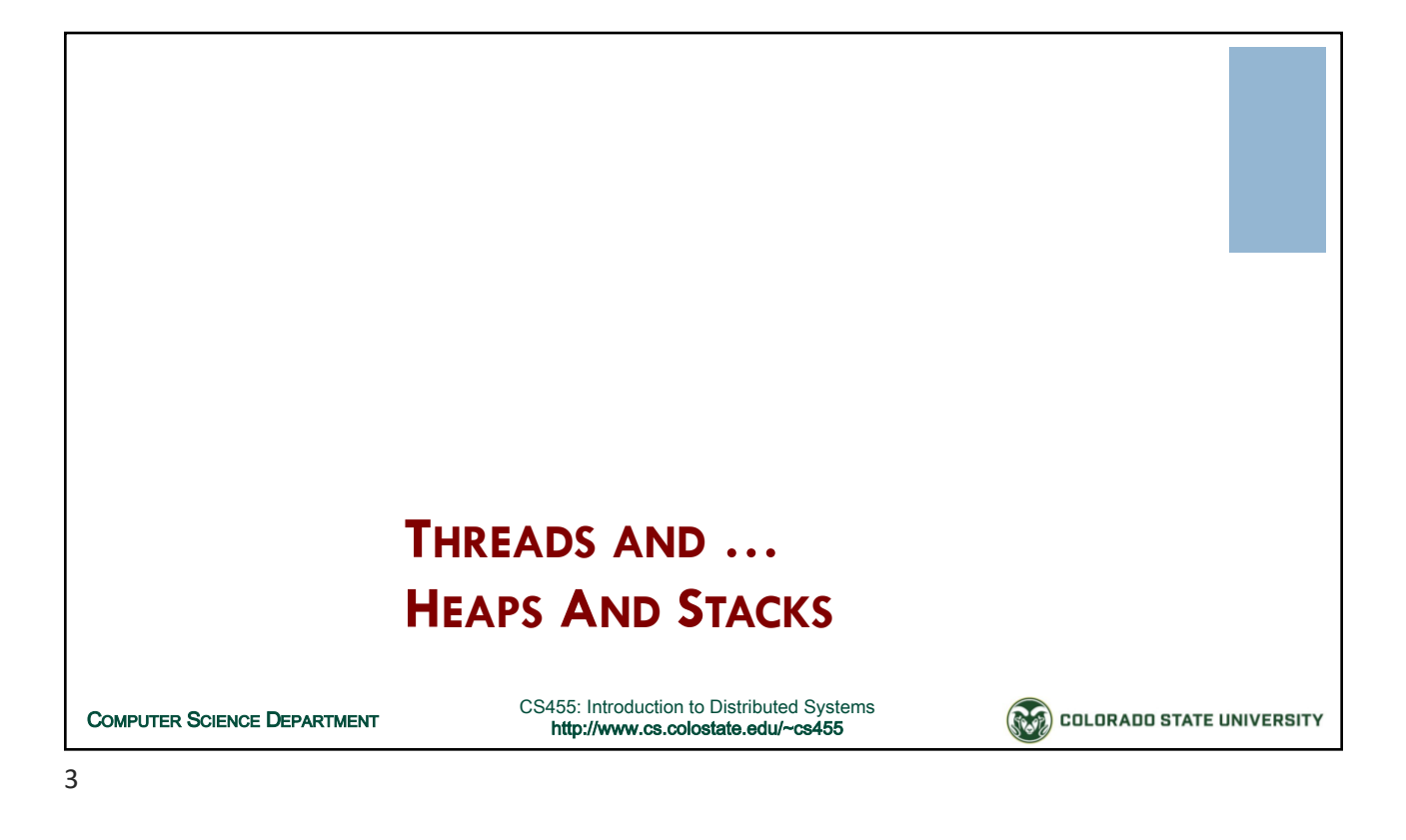

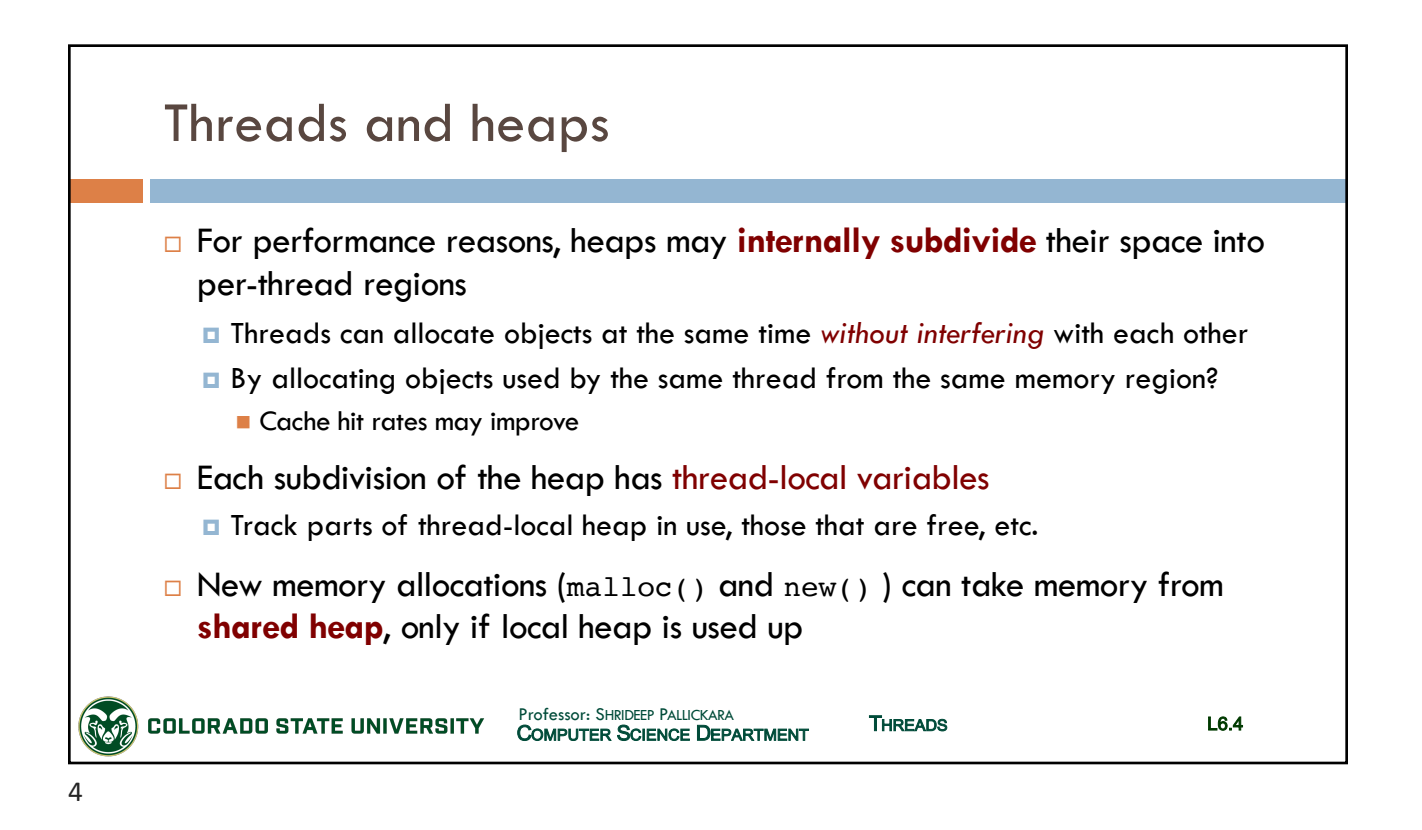

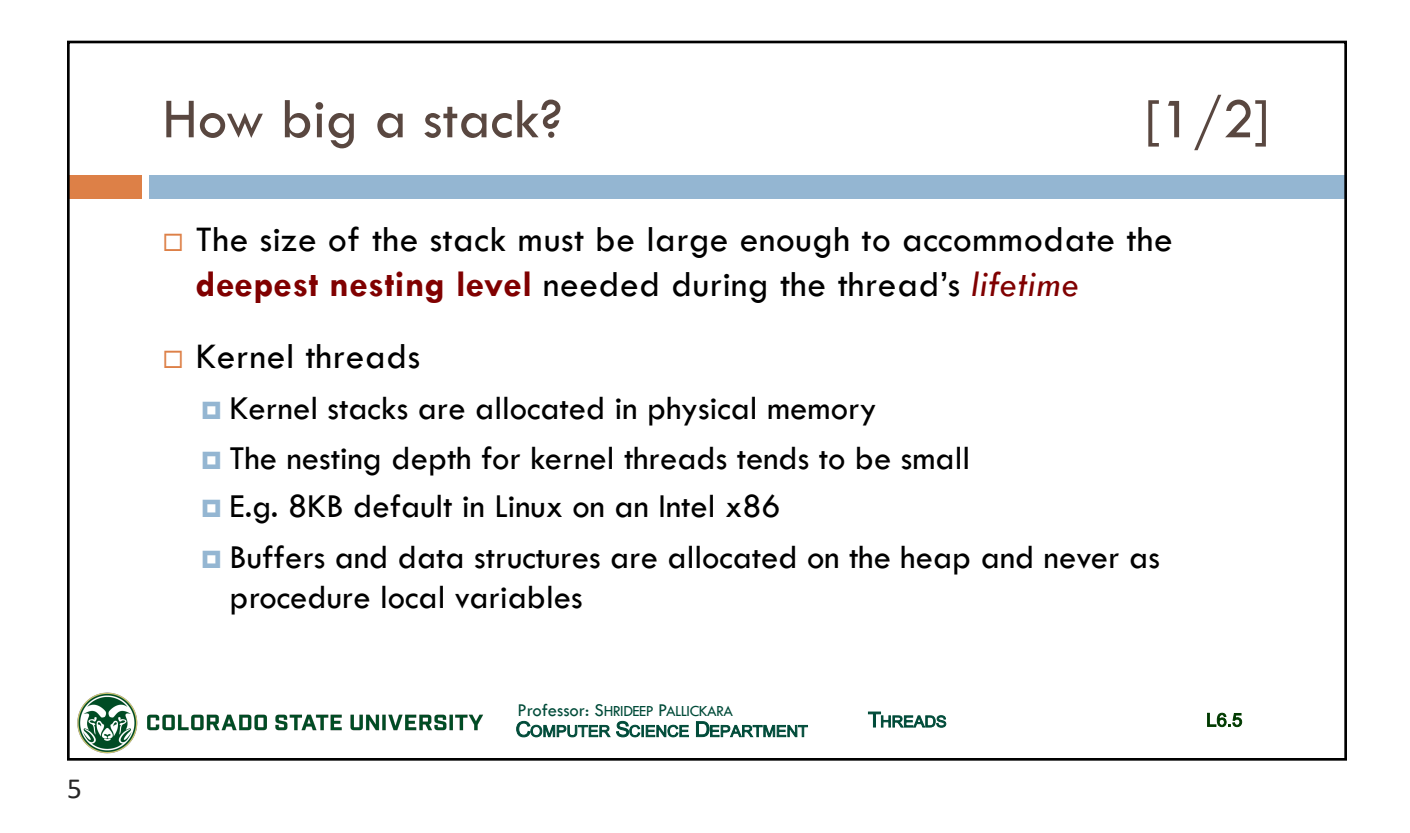

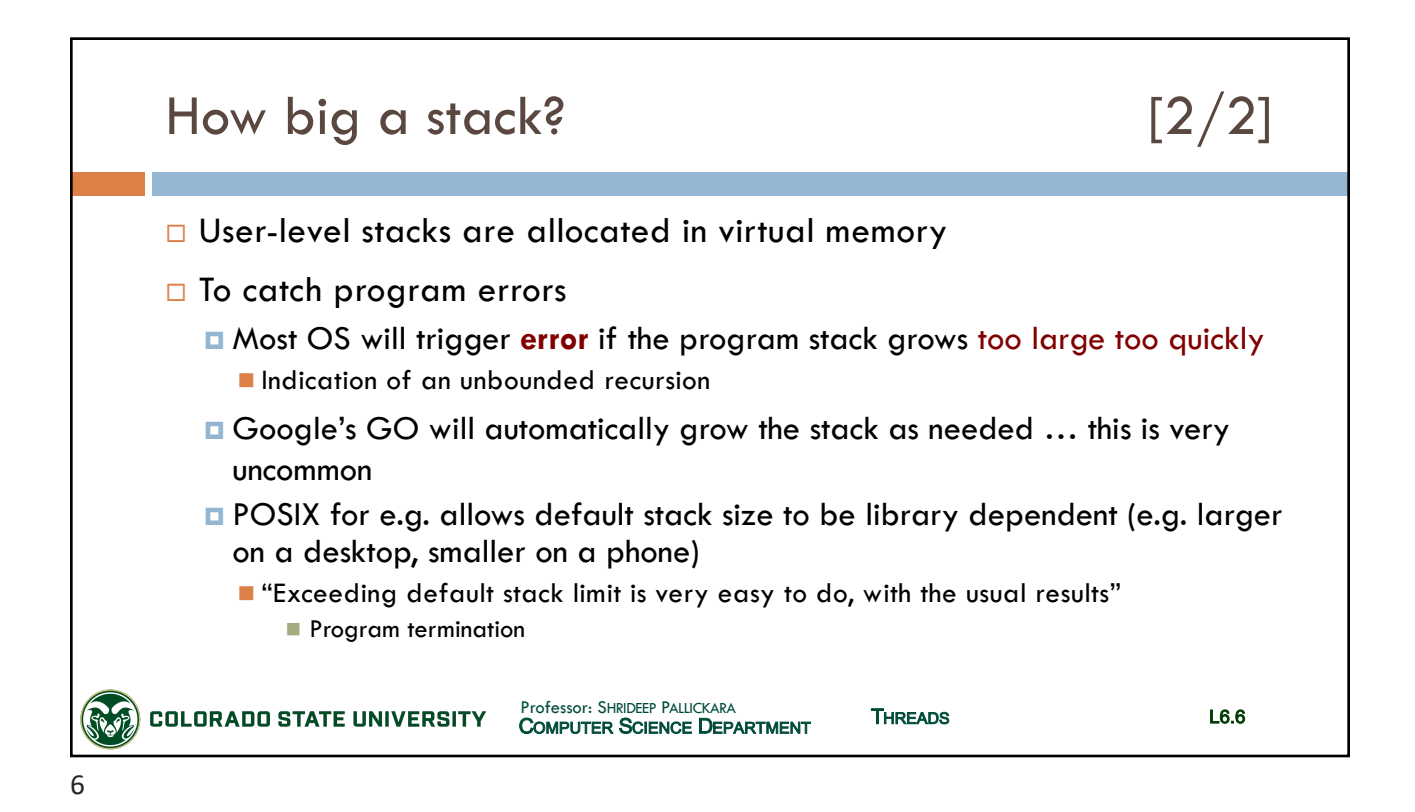

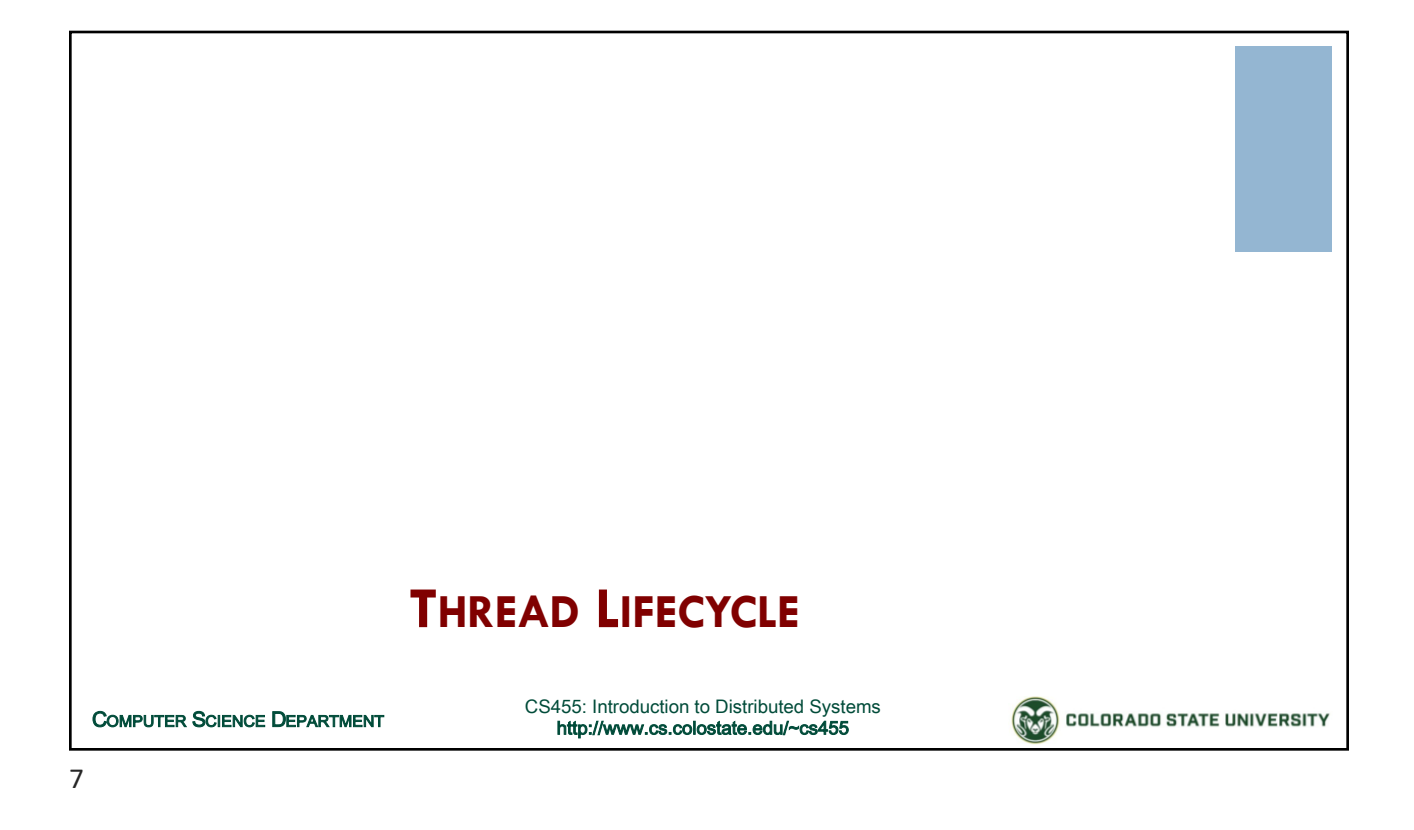

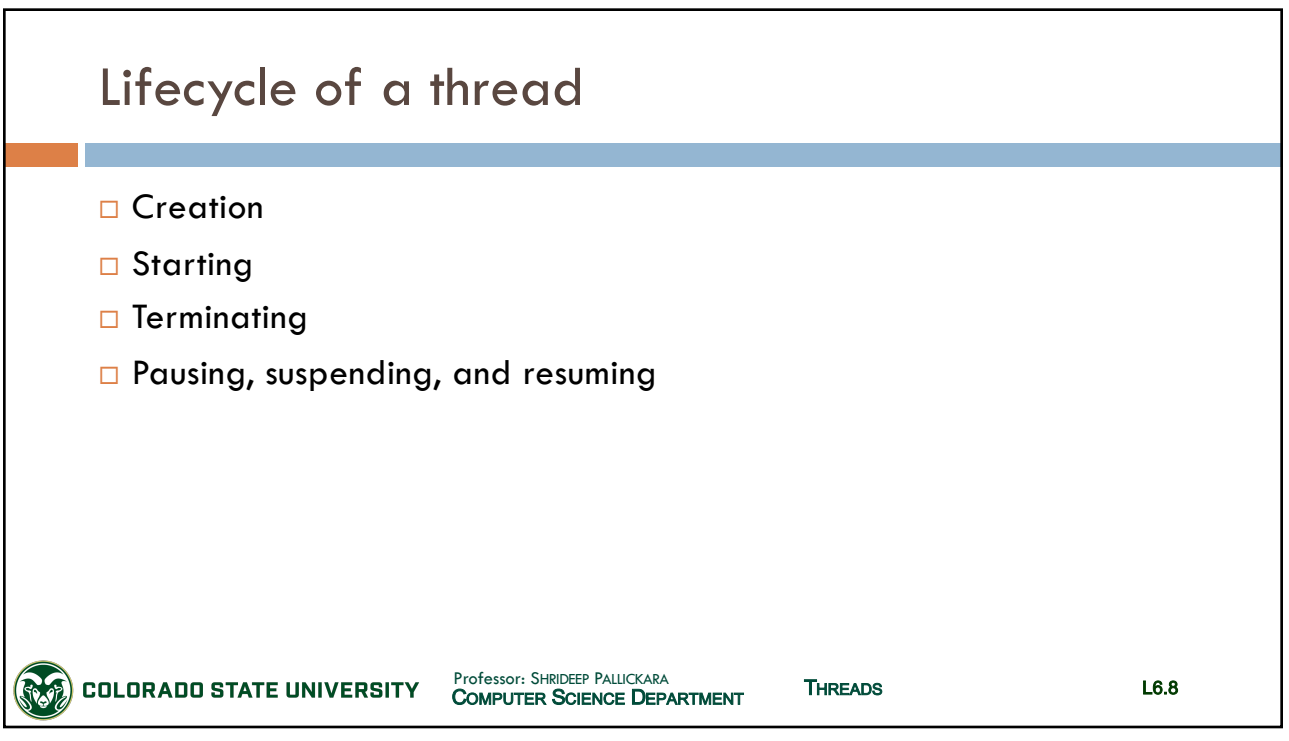

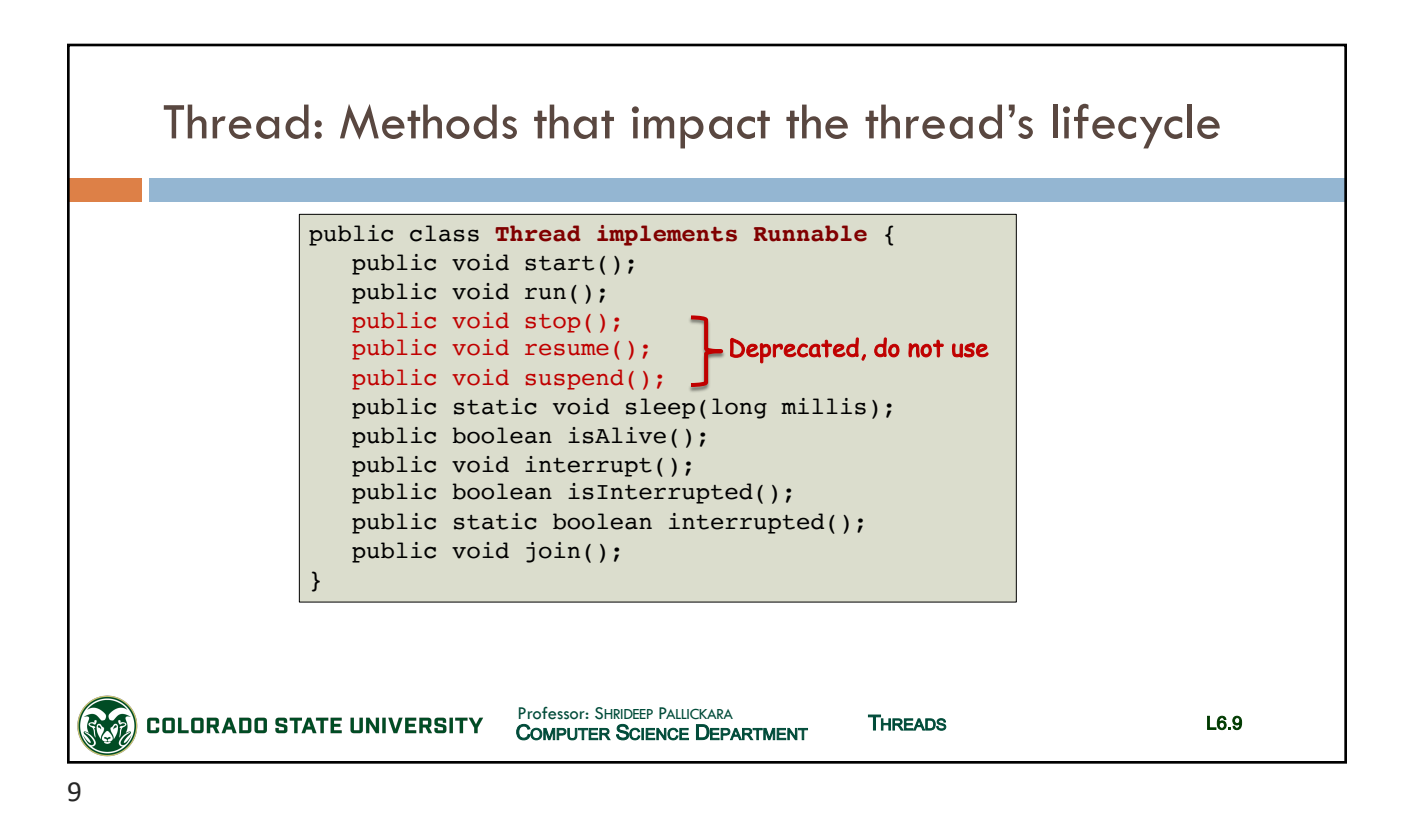

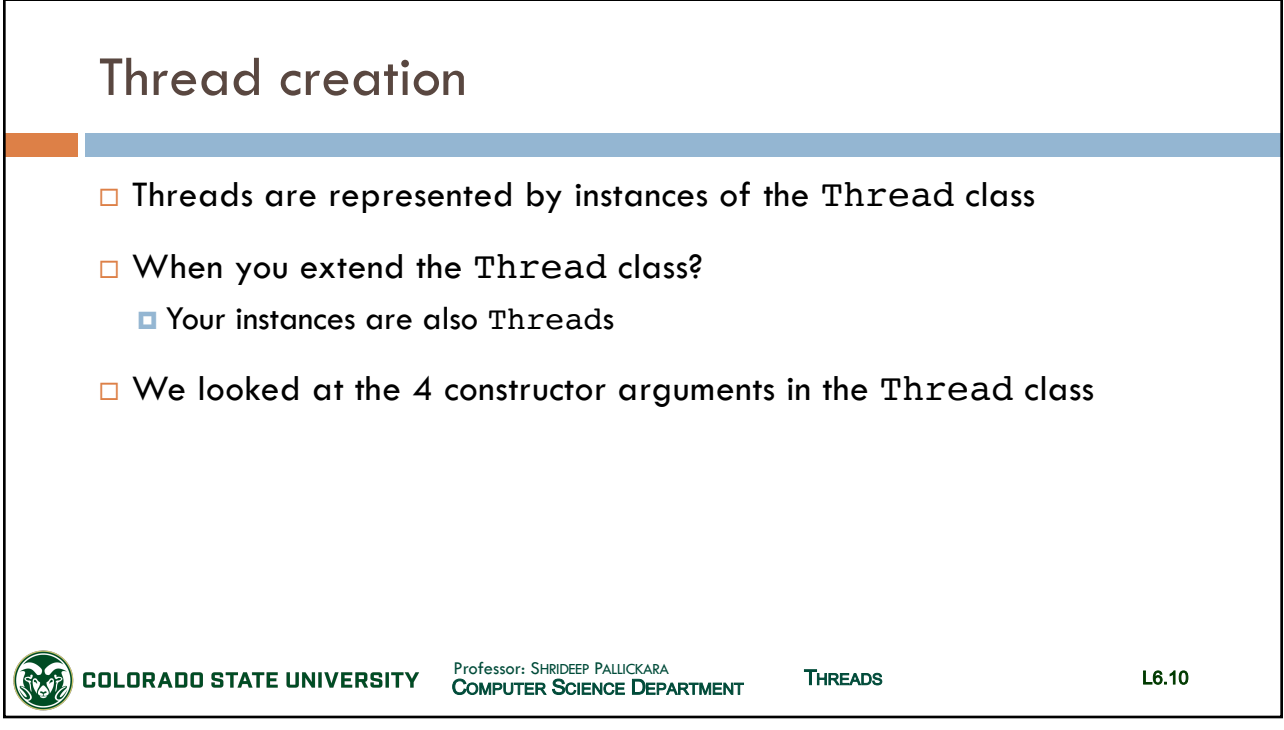

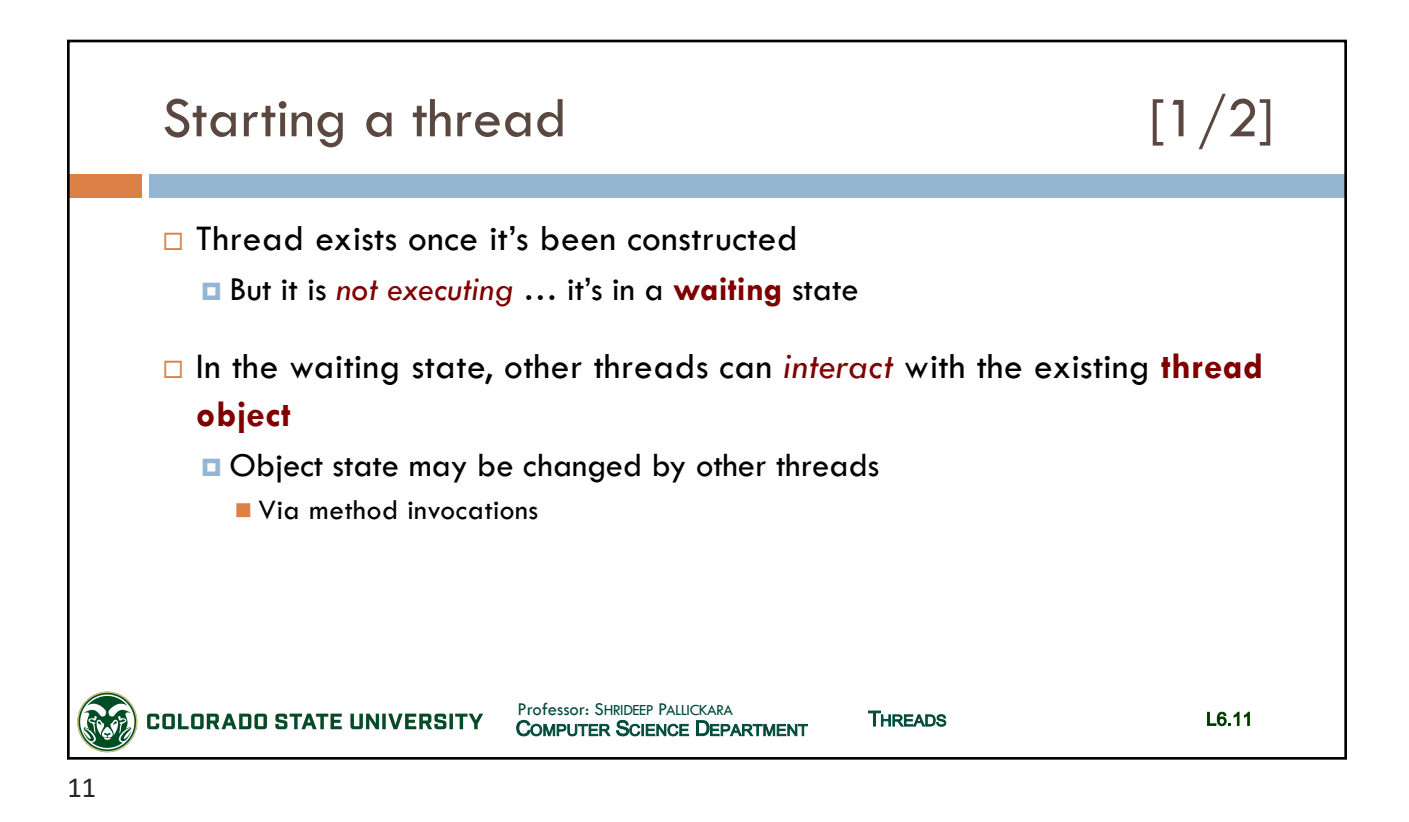

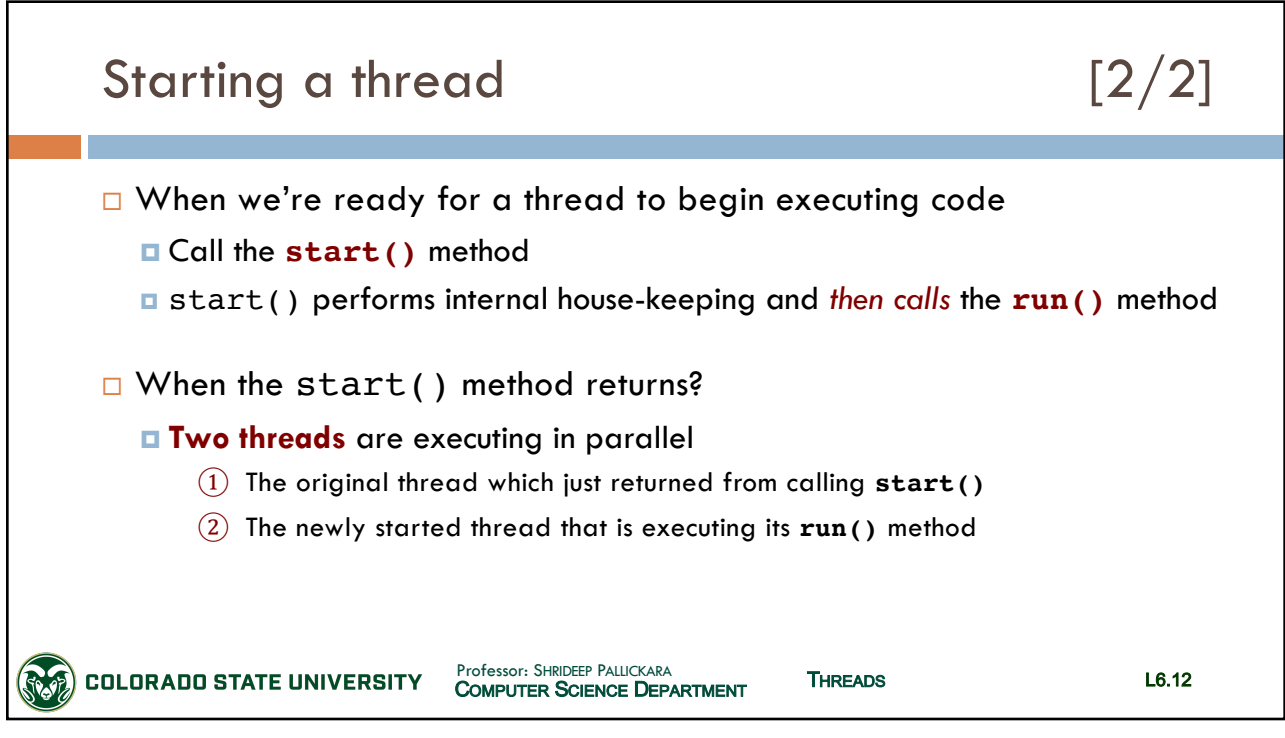

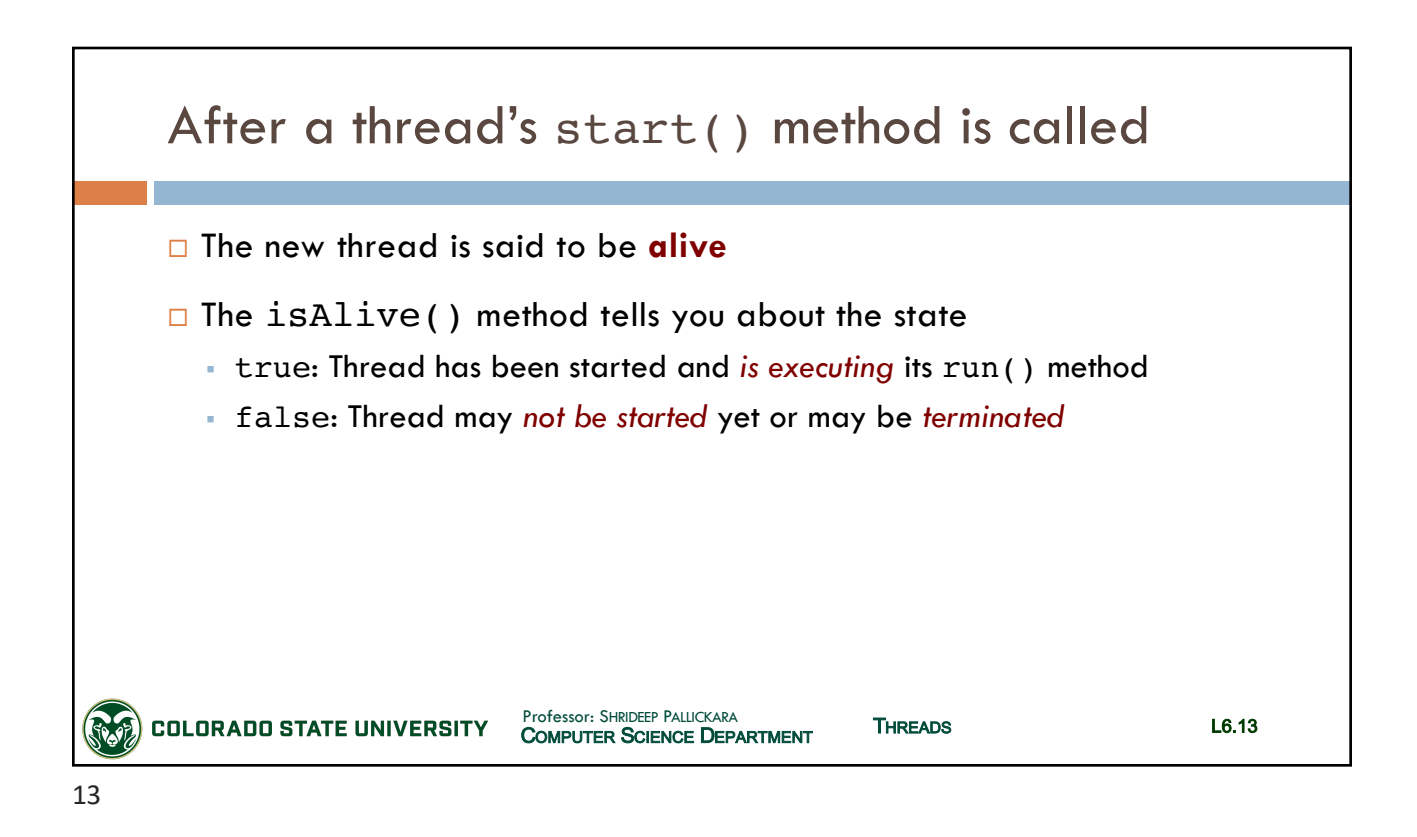

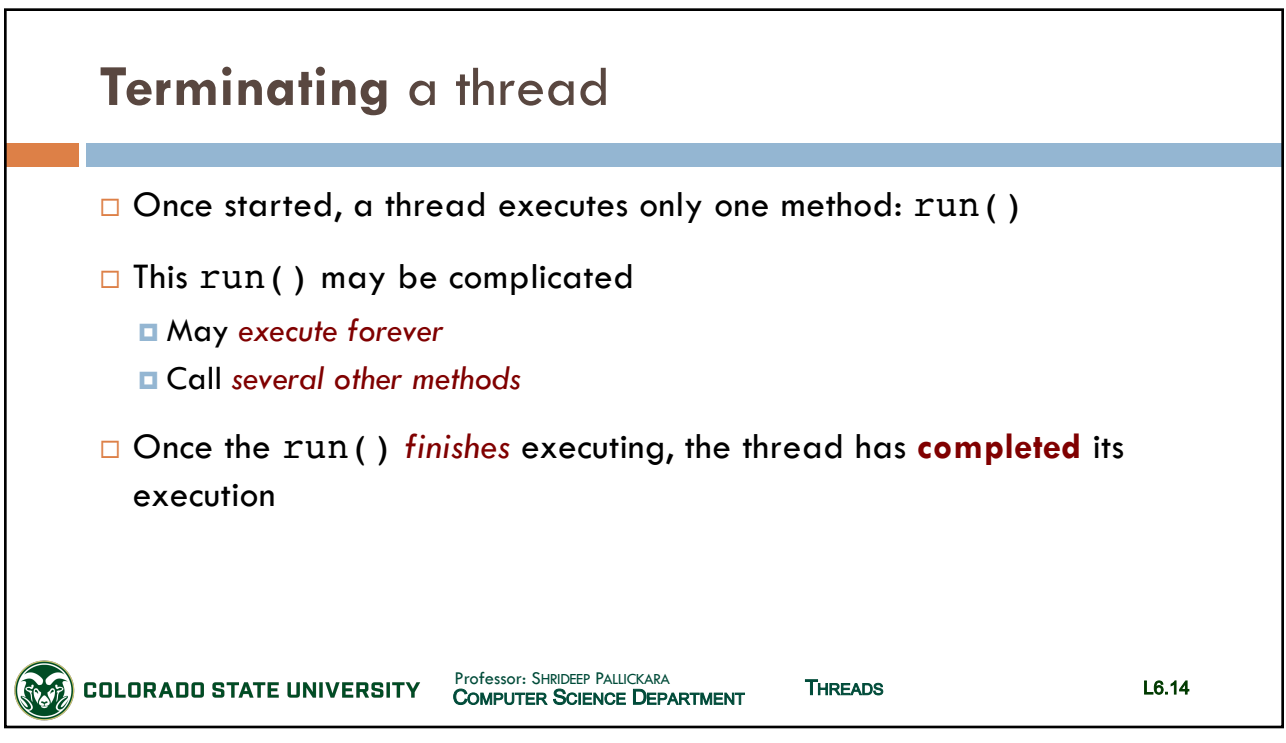

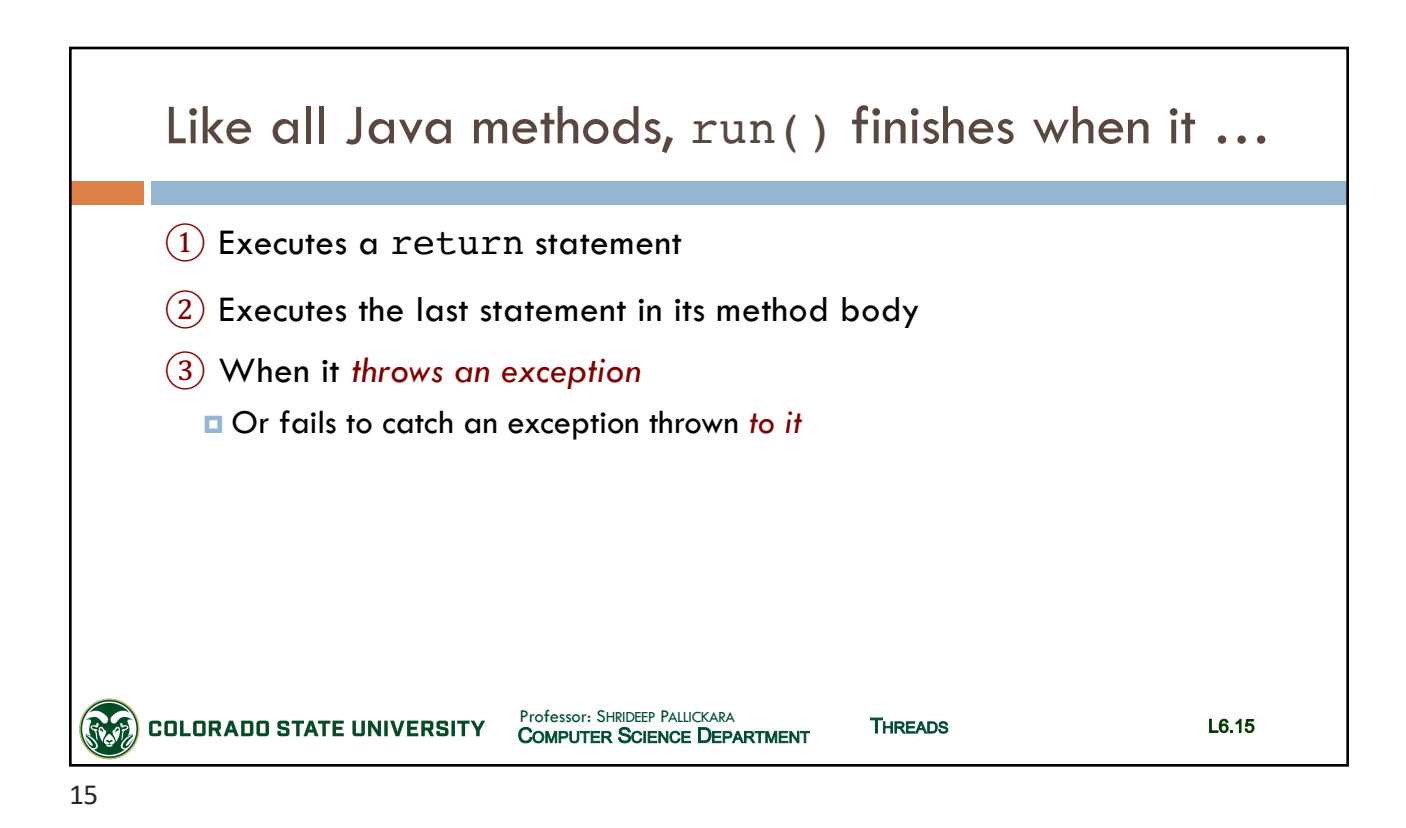

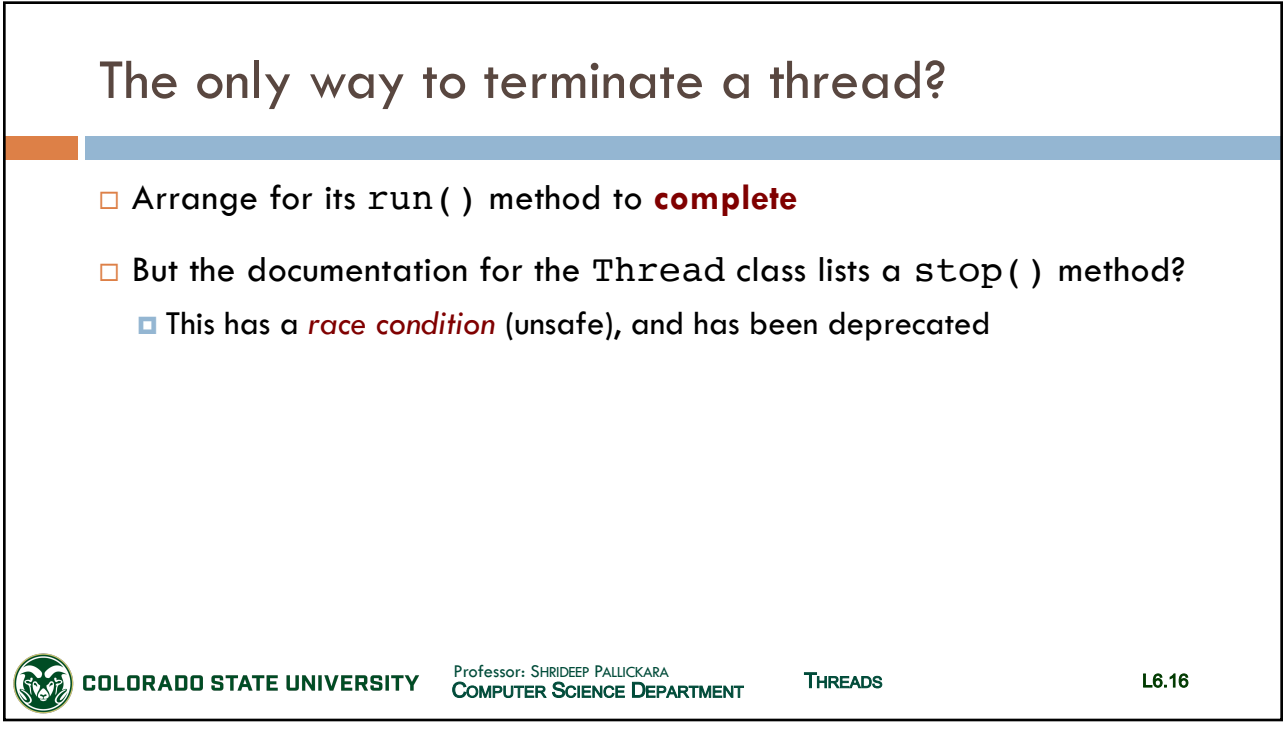

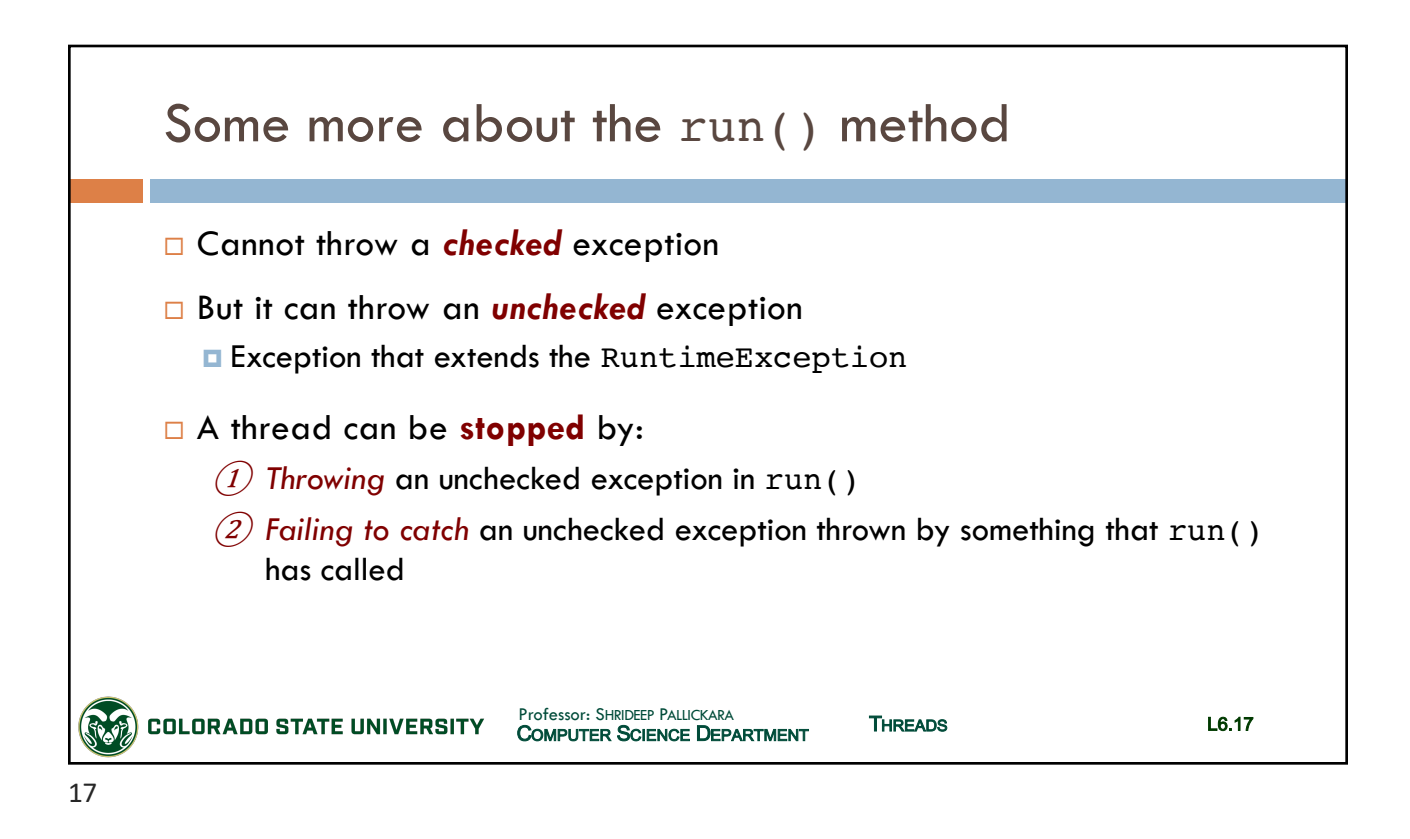

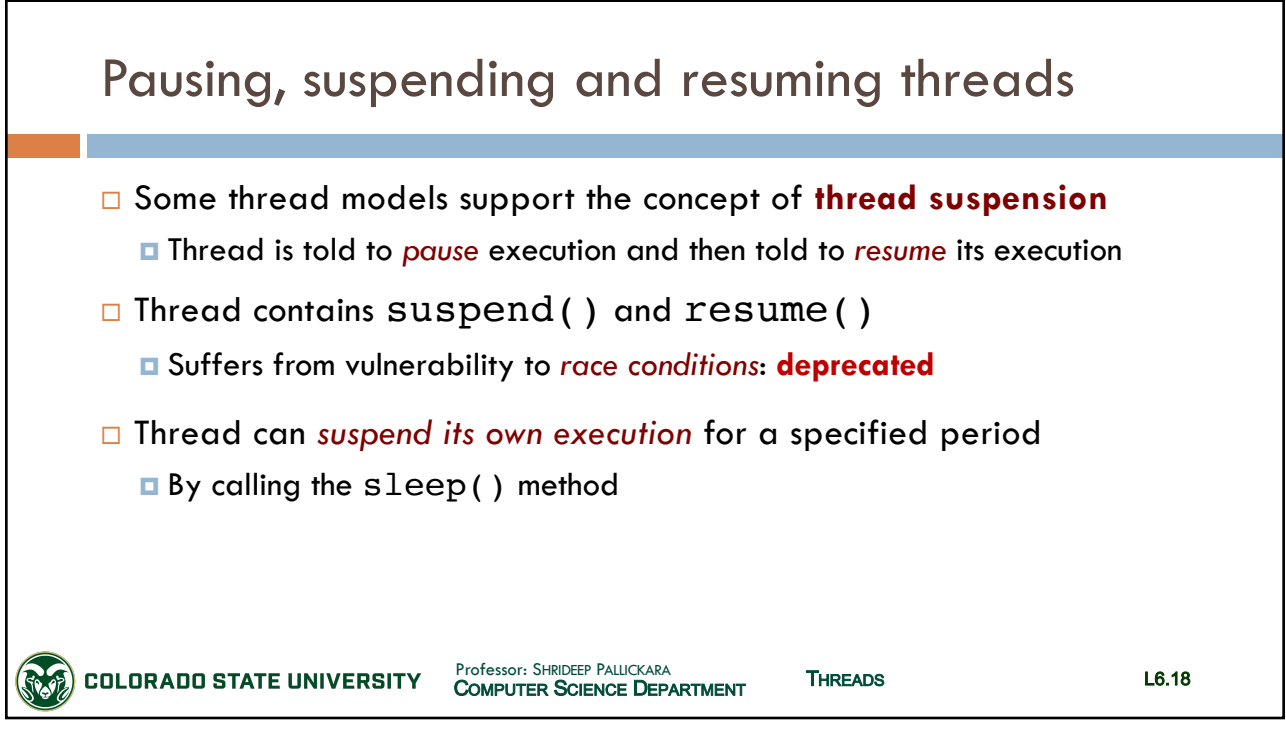

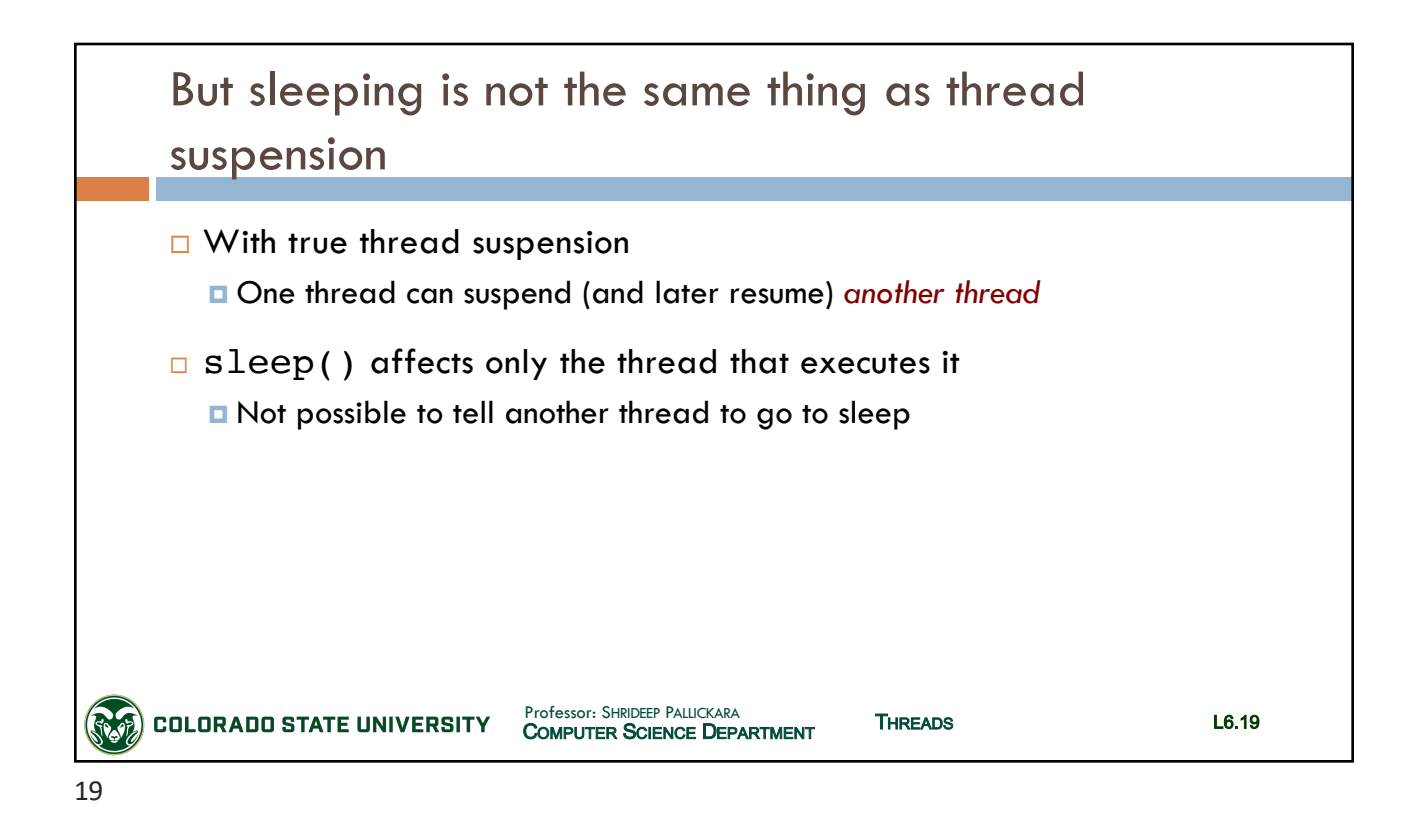

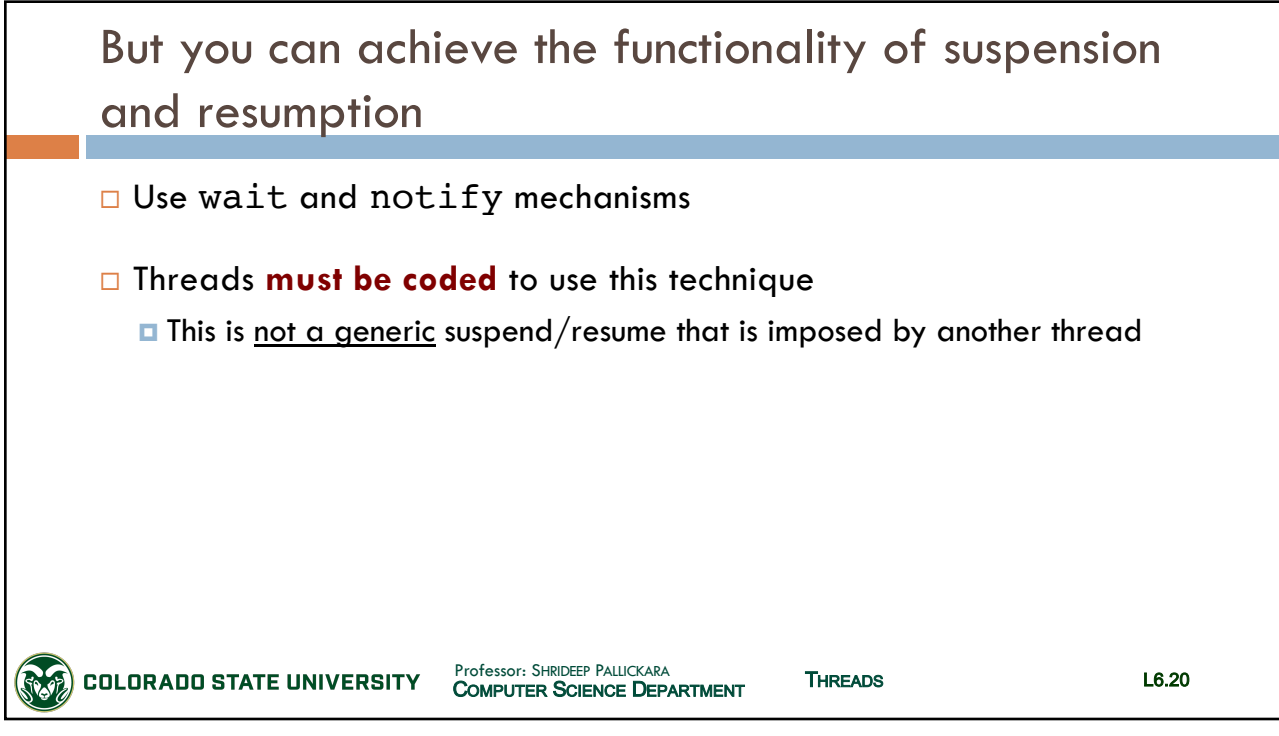

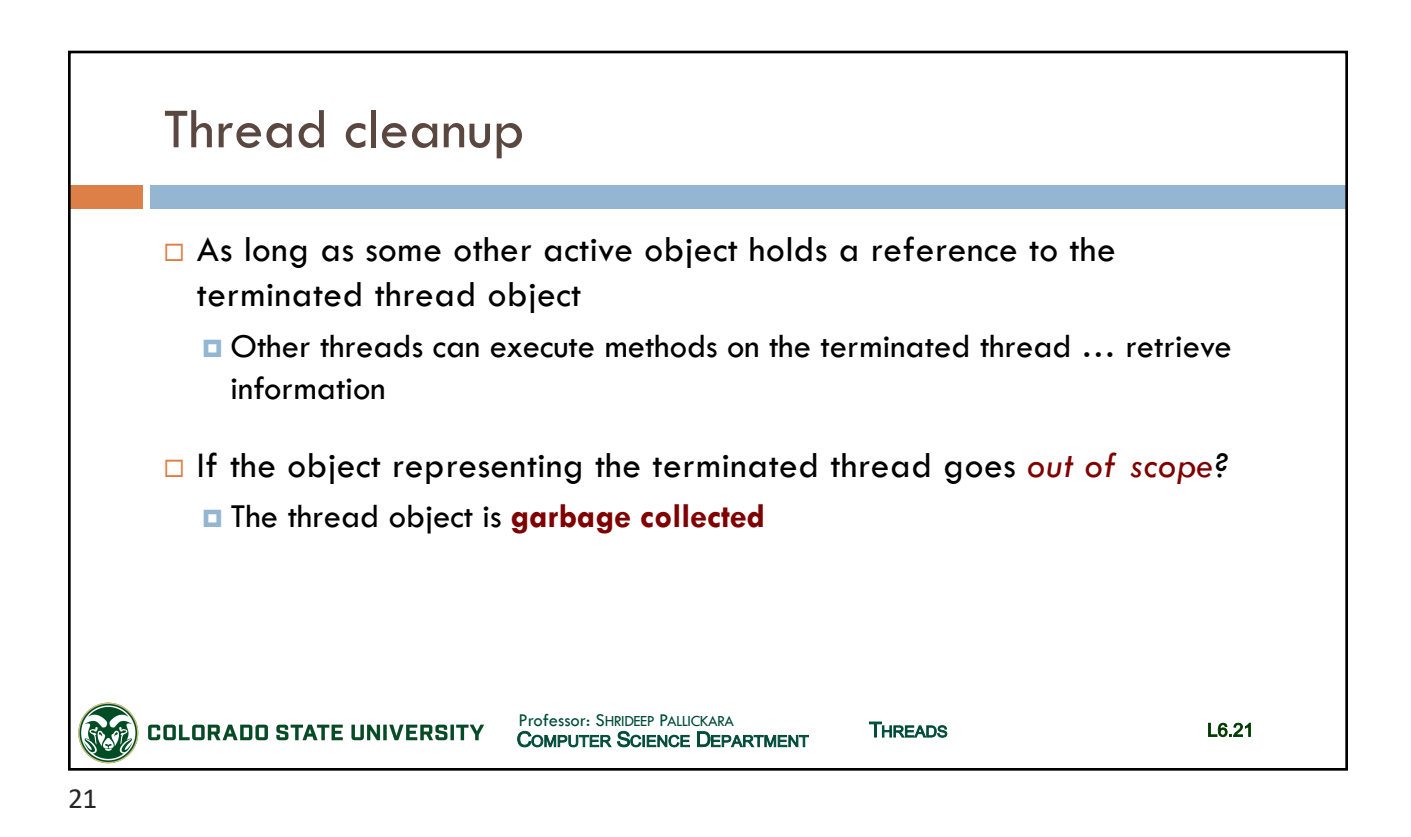

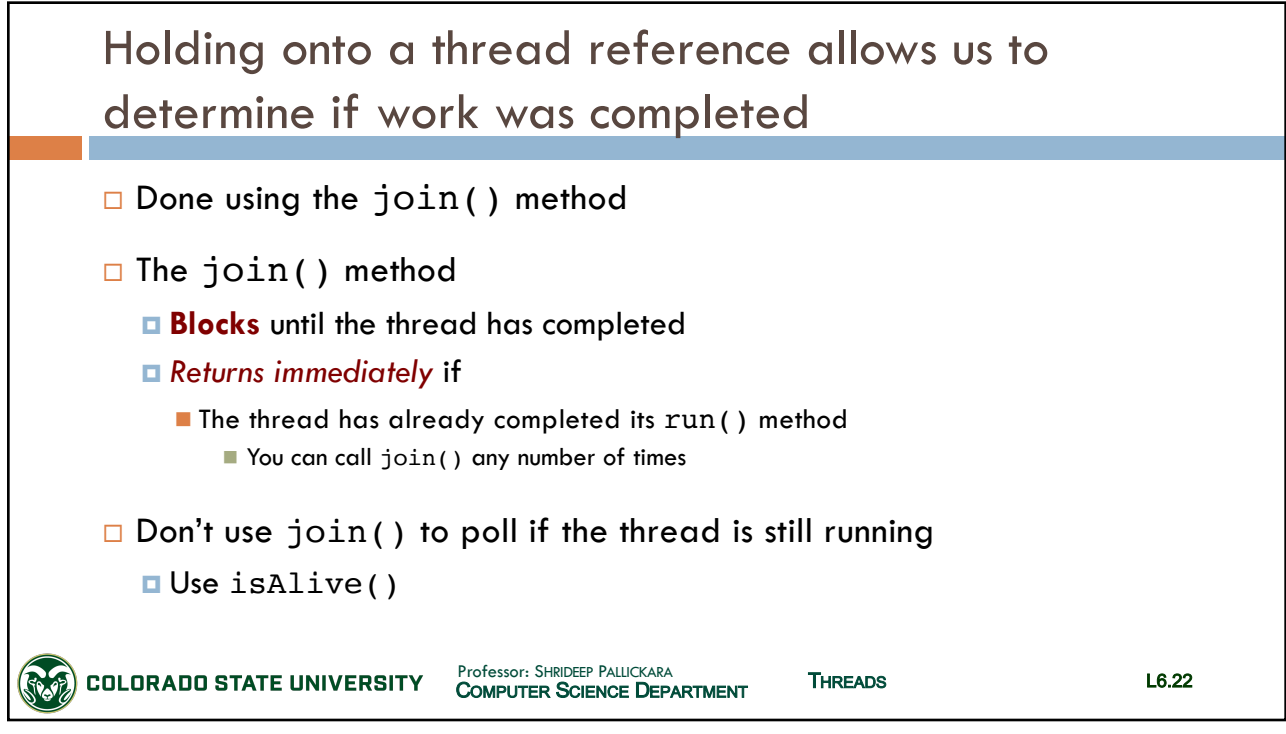

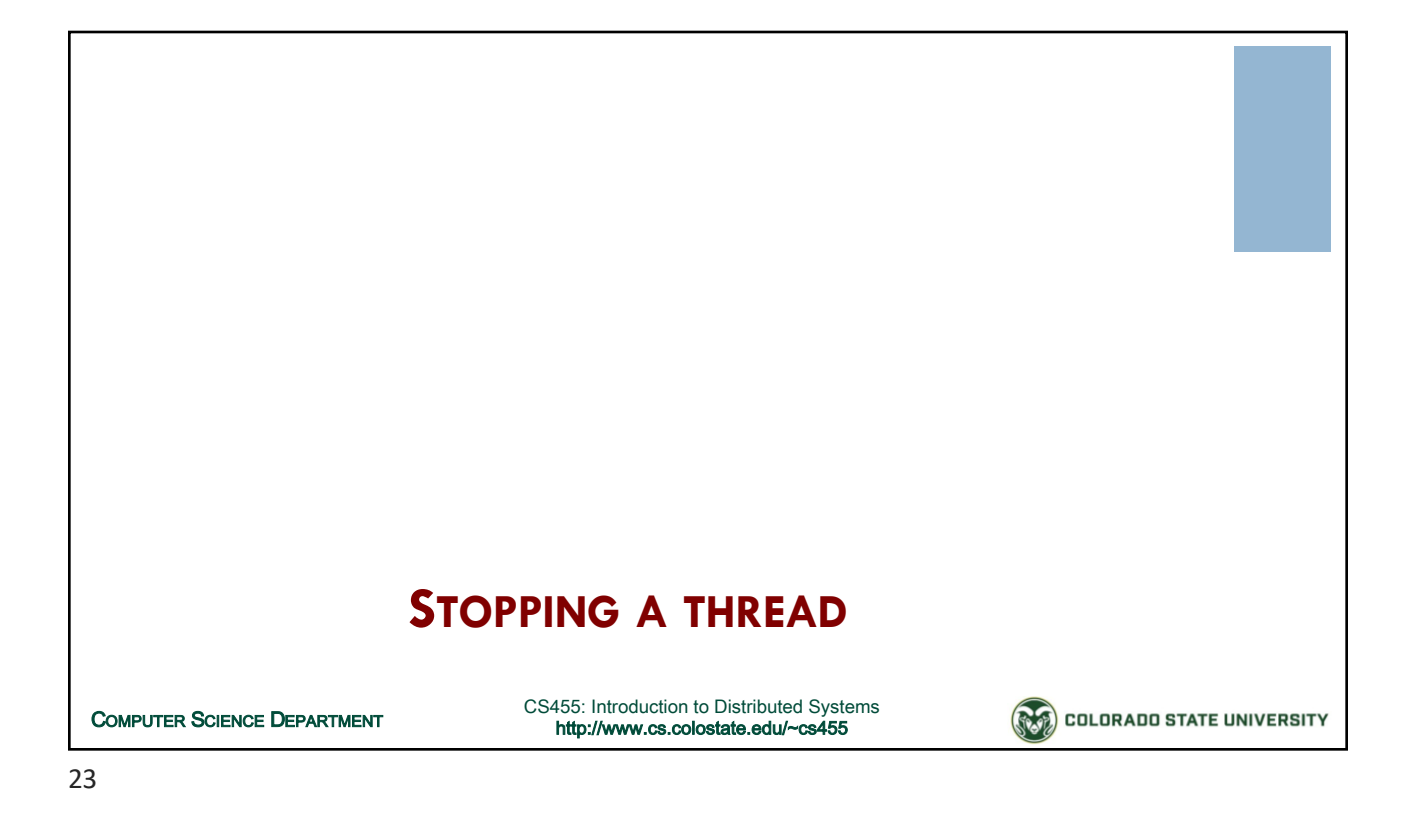

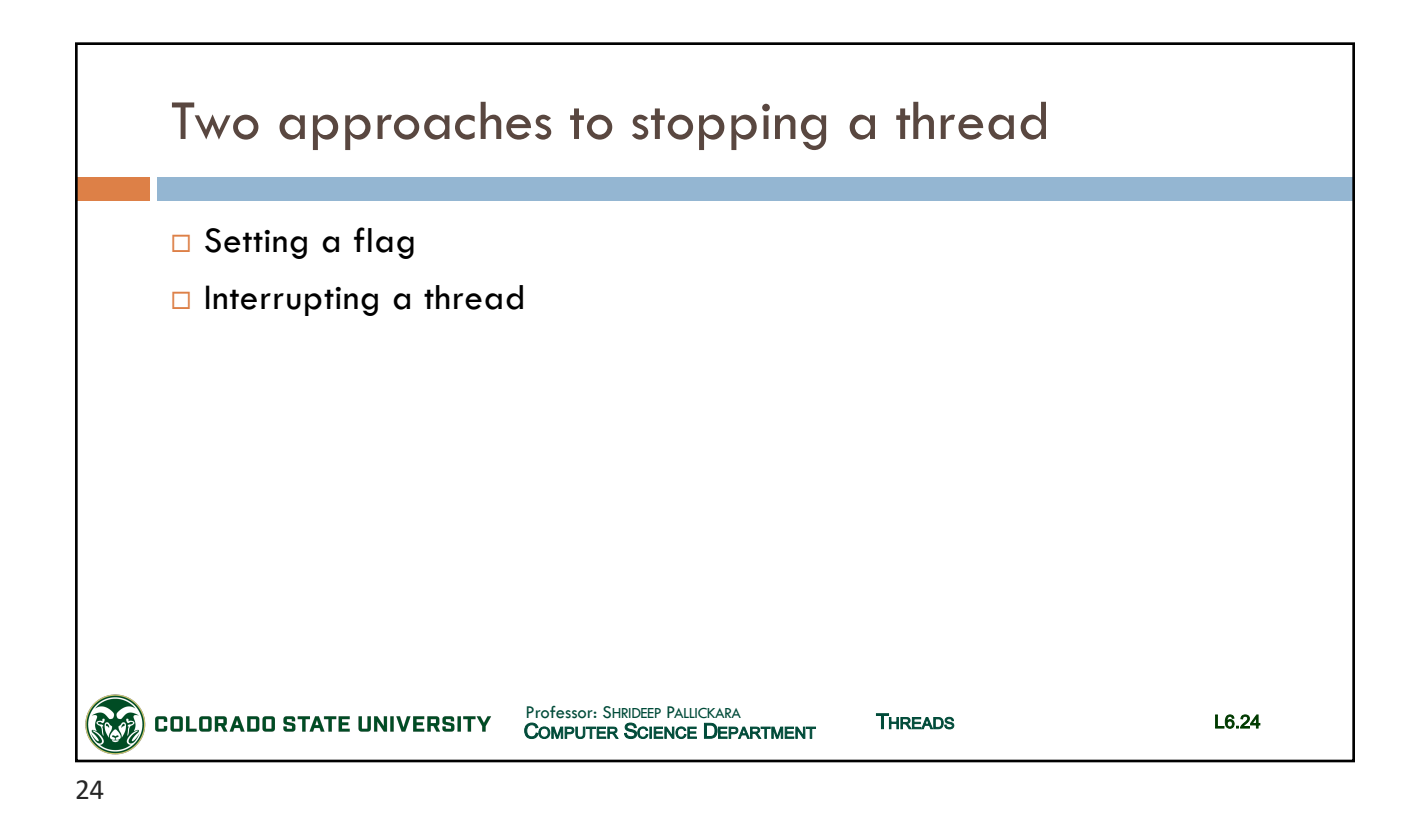

SLIDES CREATED BY: SHRIDEEP PALLICKARA

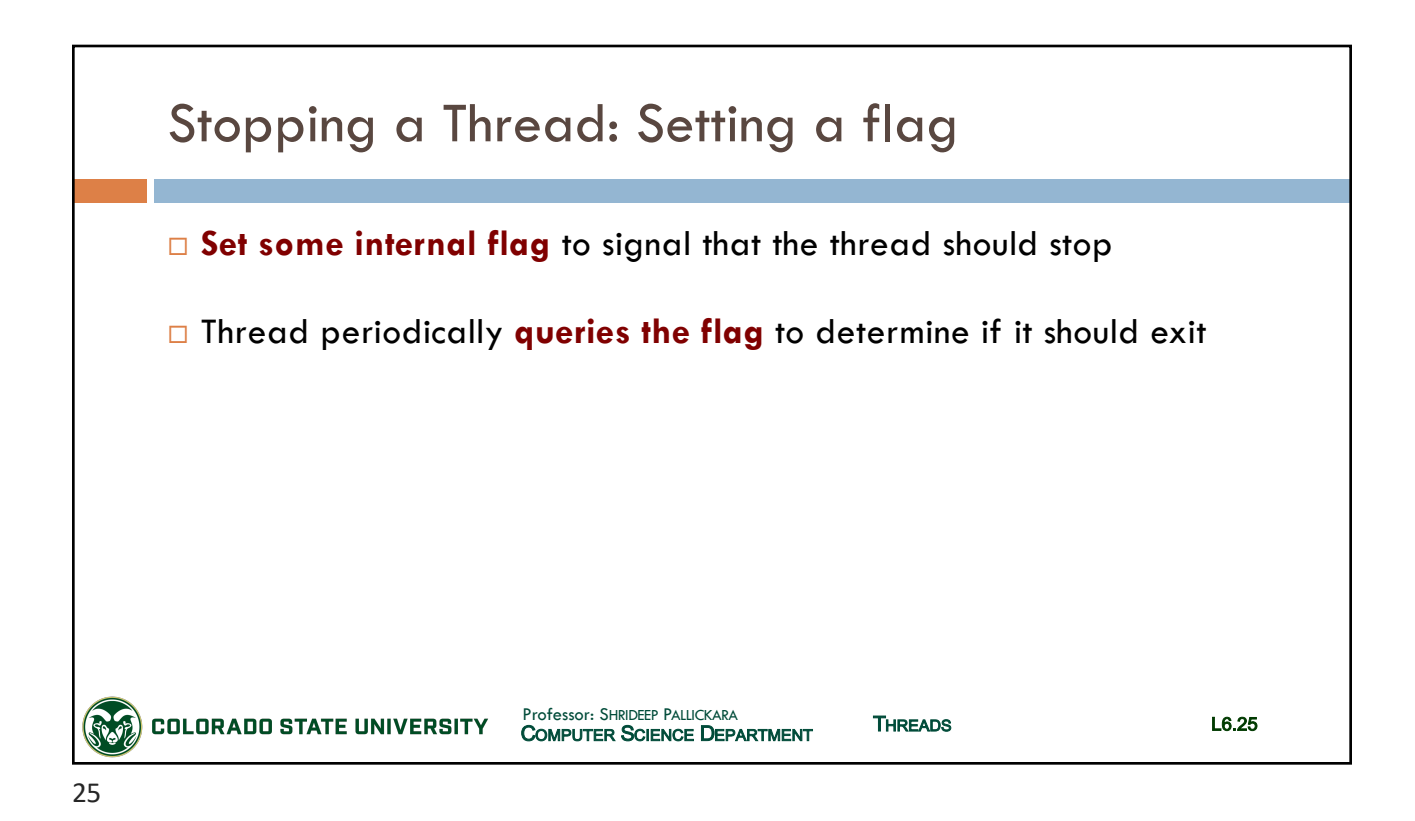

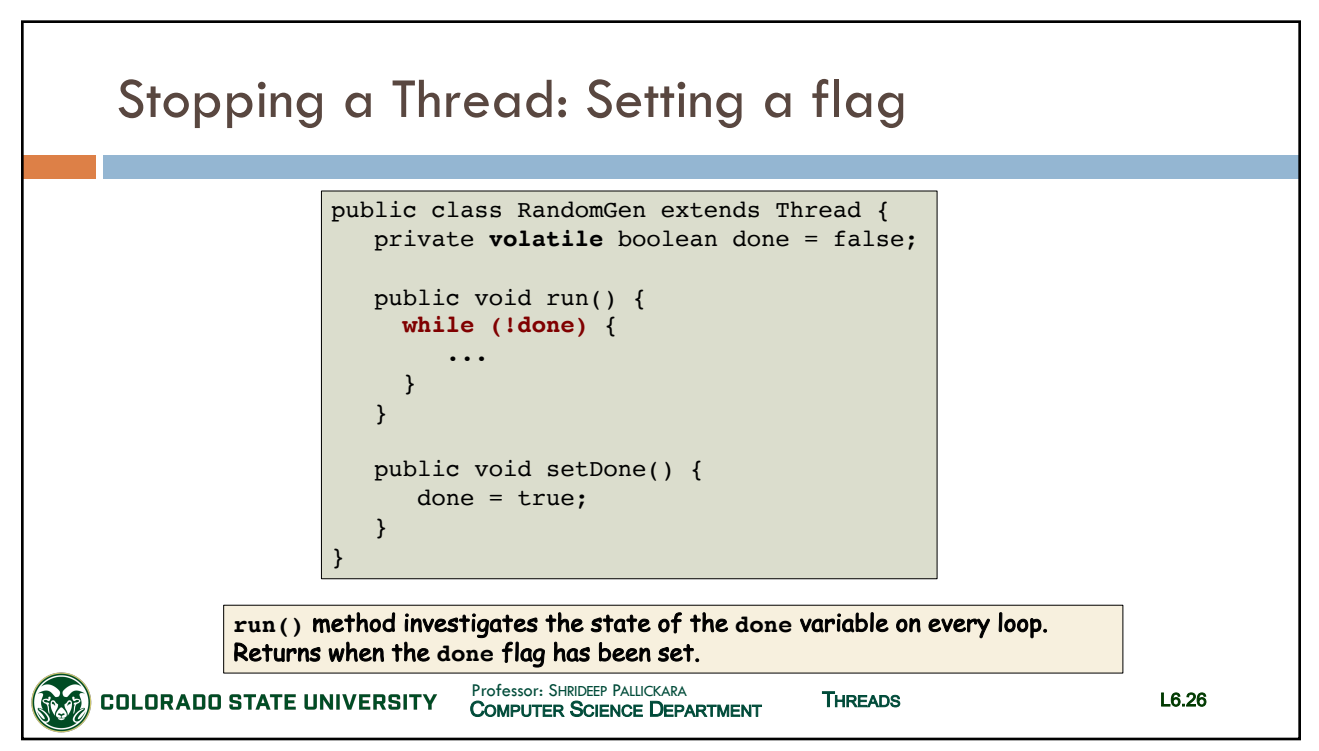

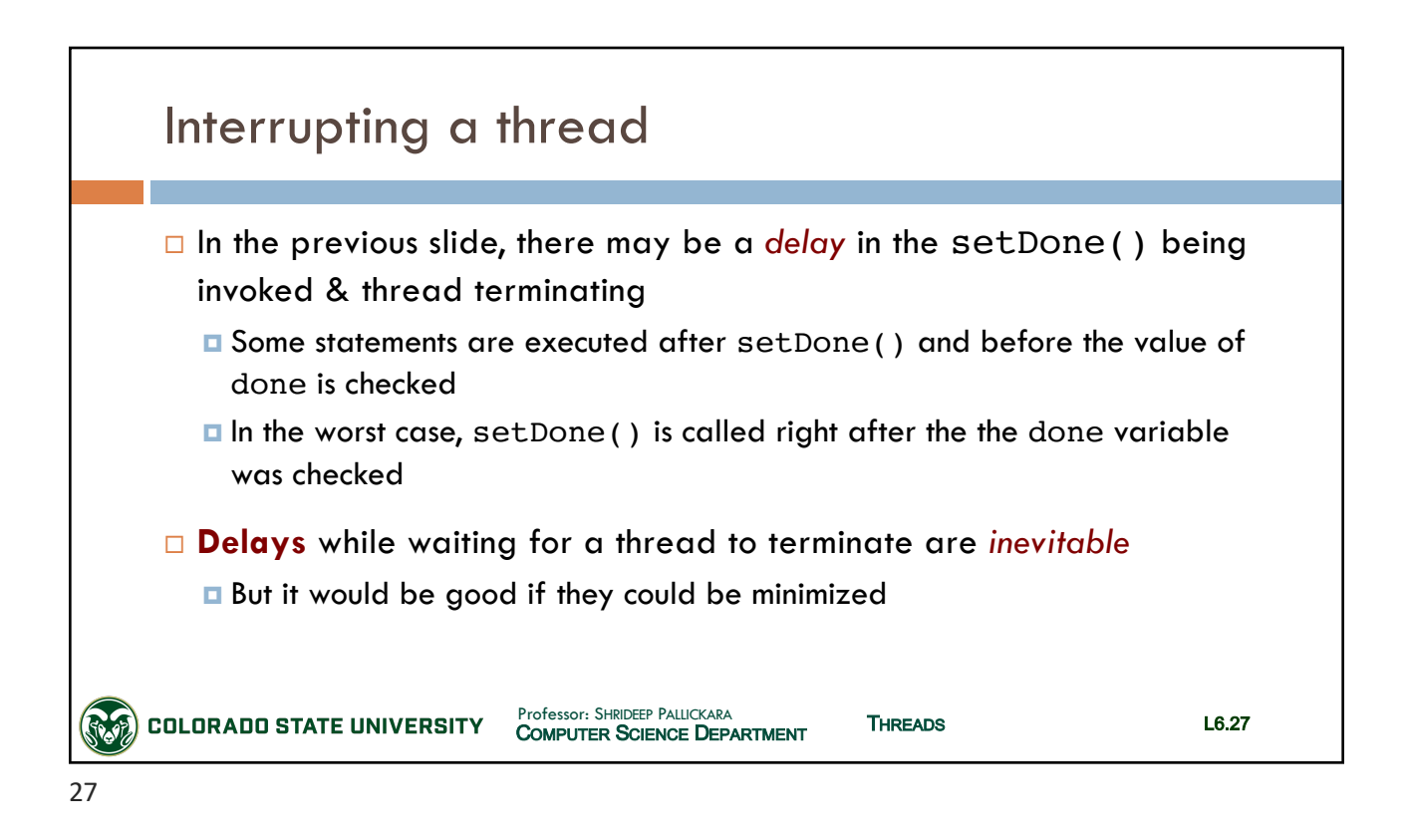

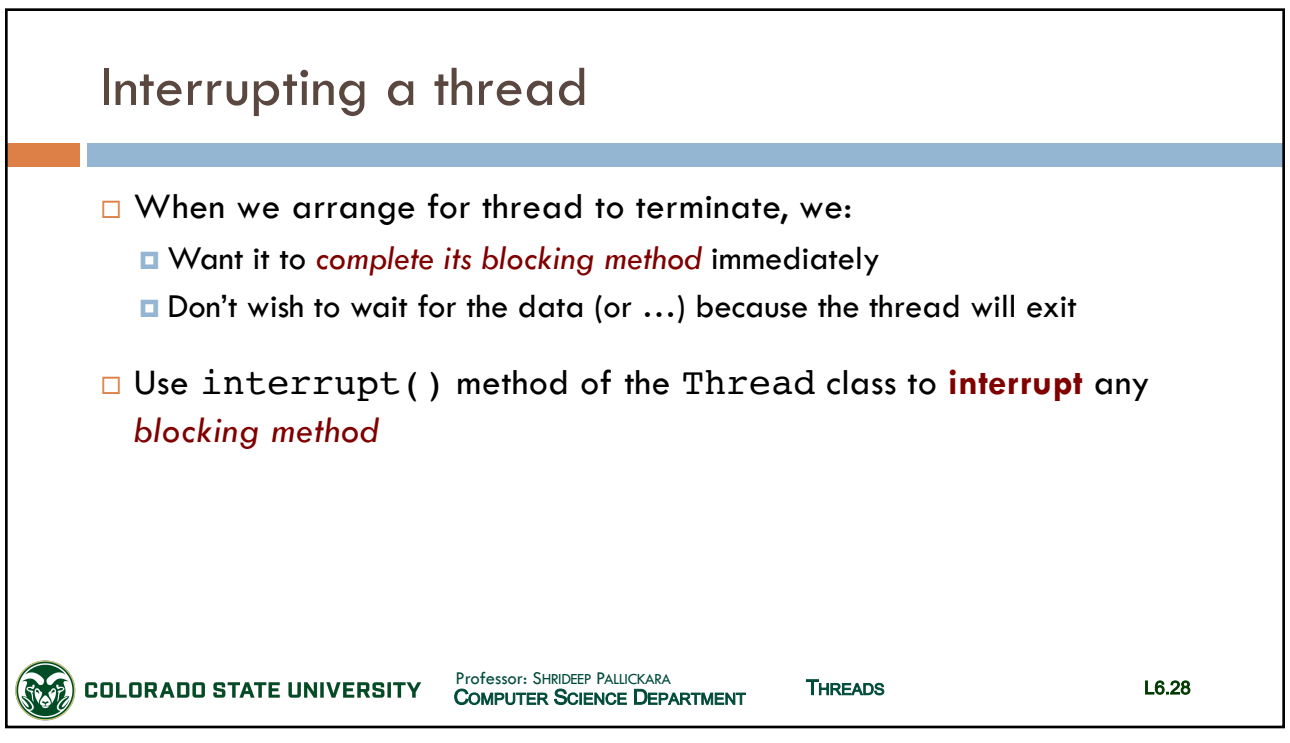

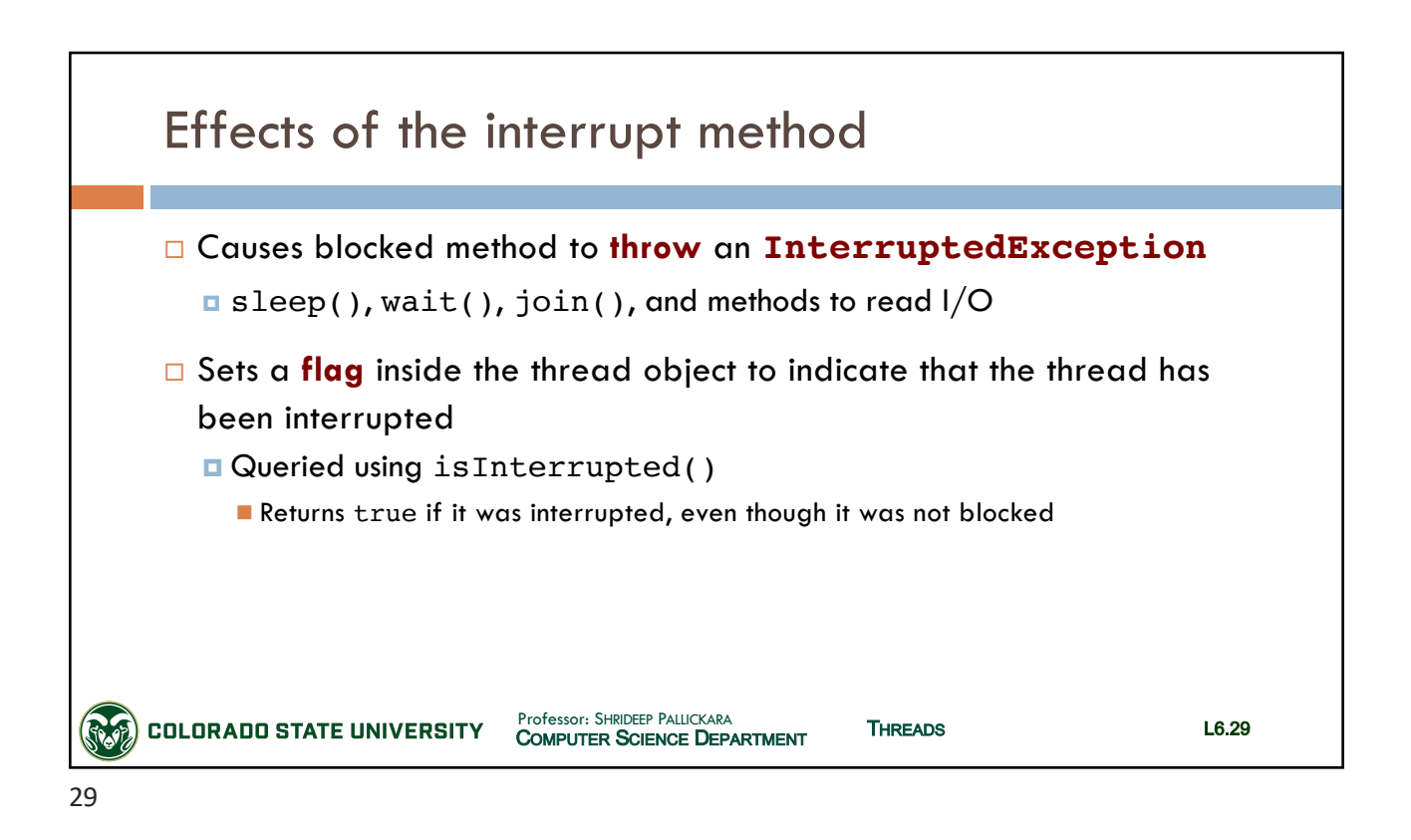

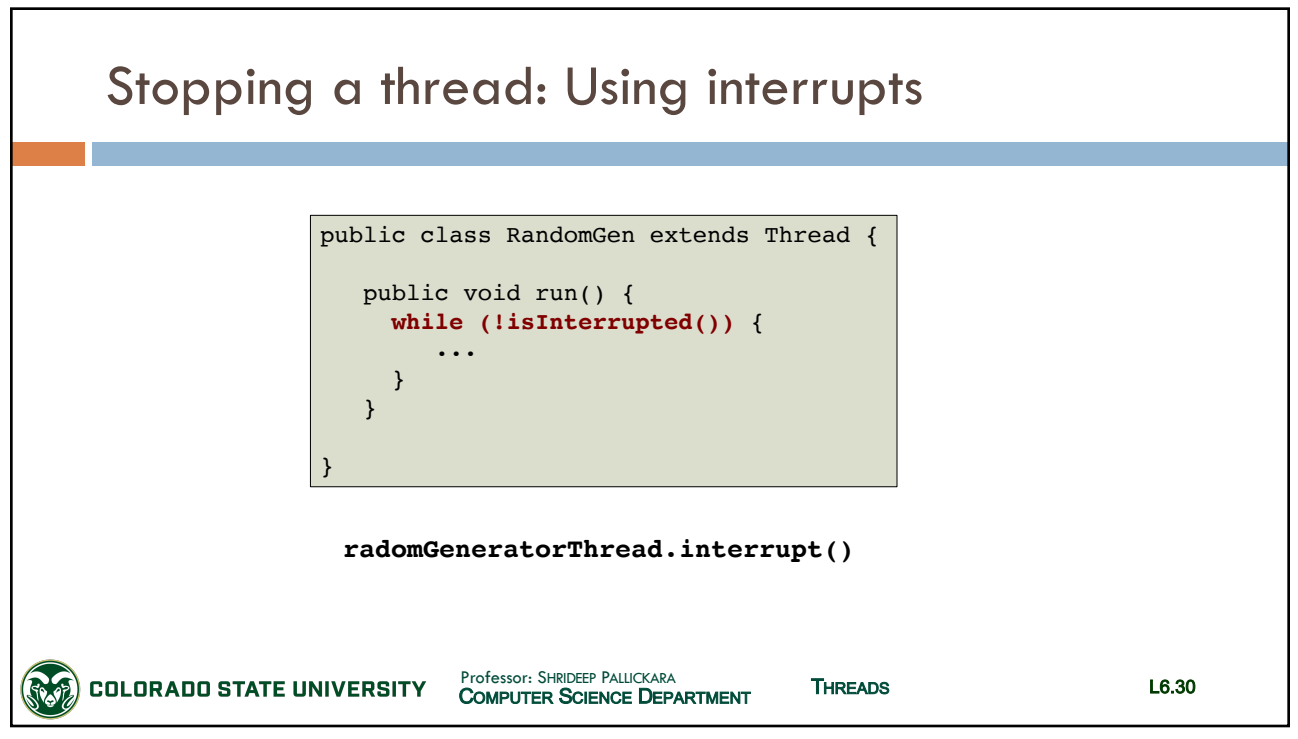

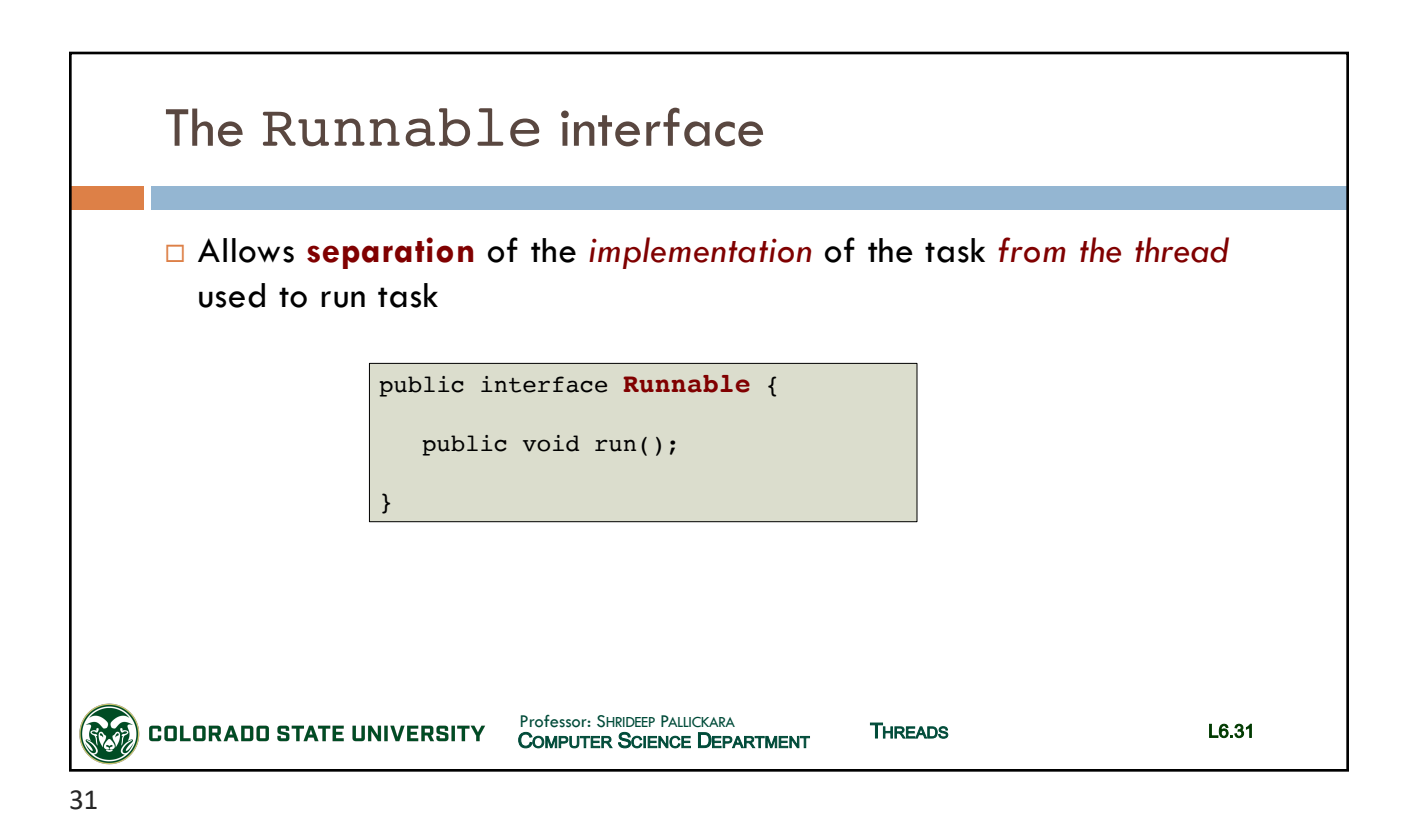

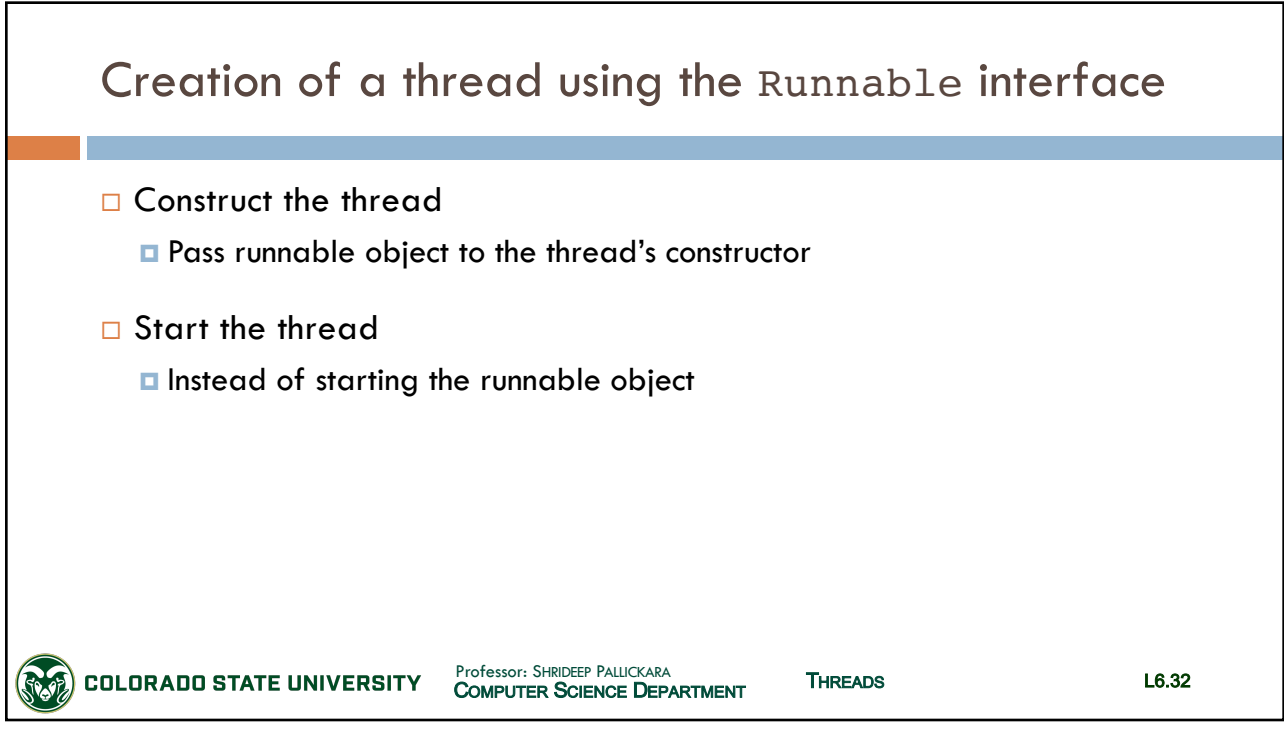

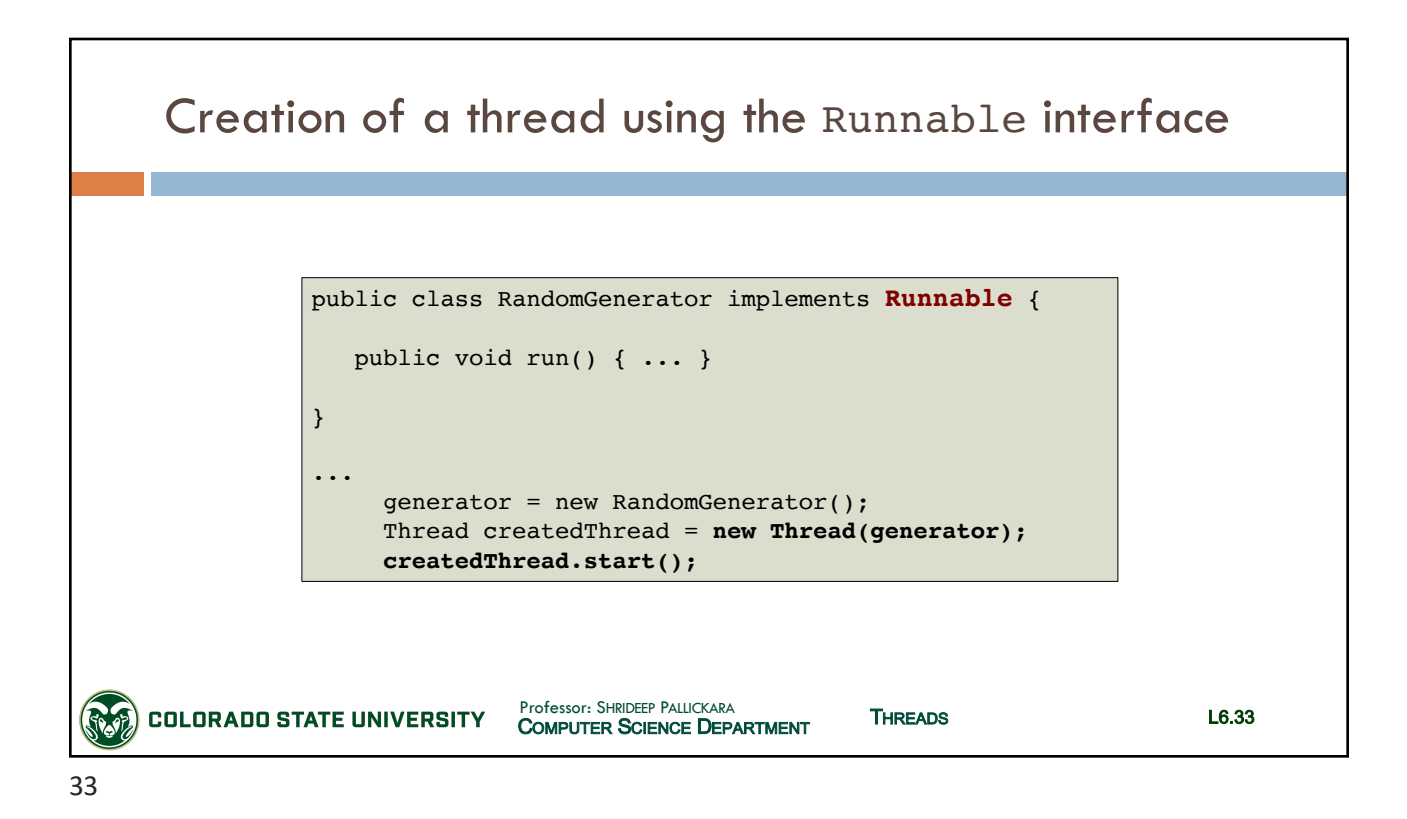

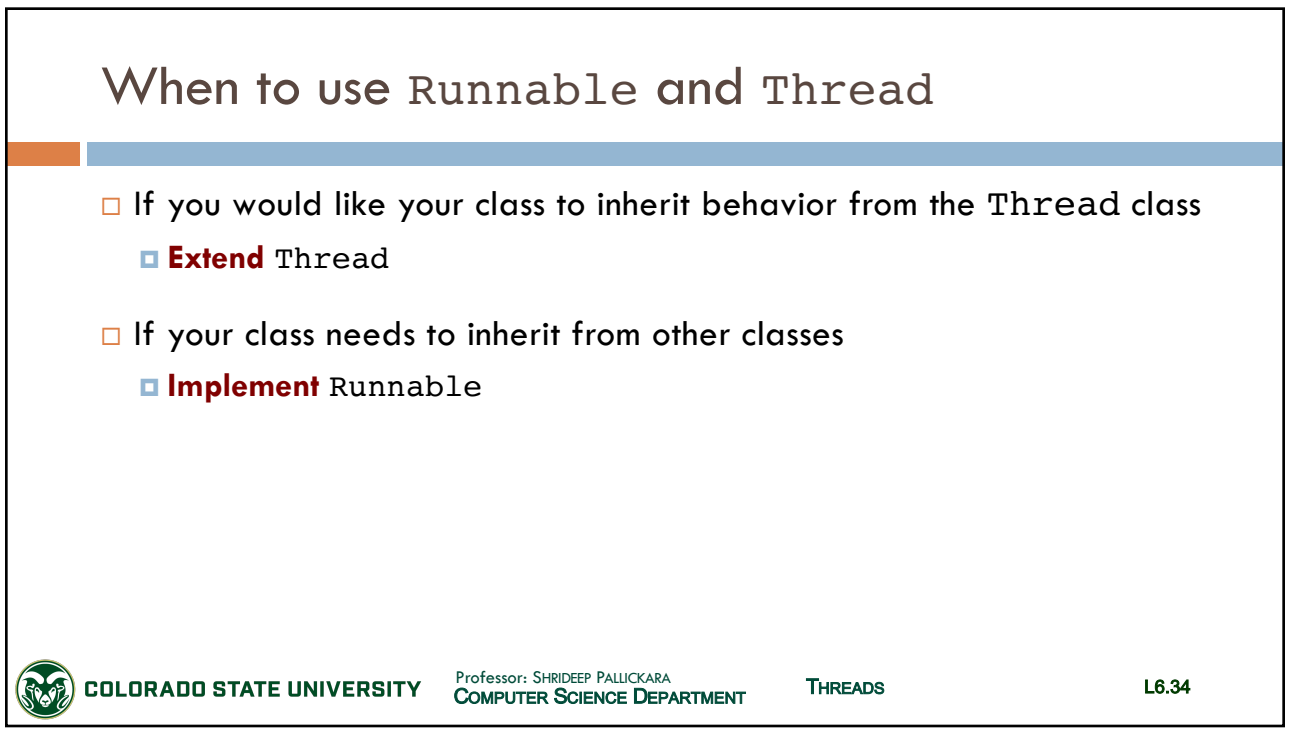

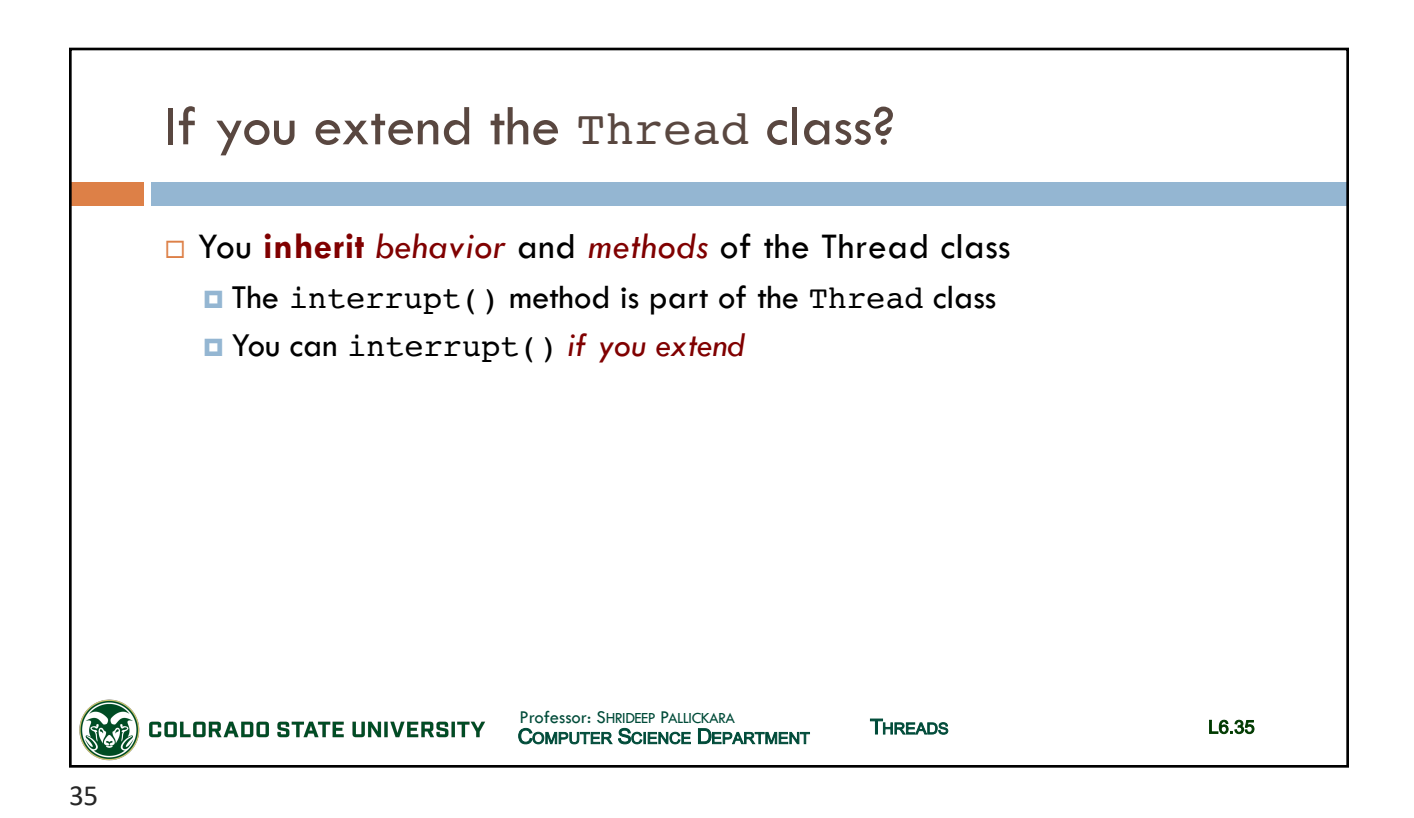

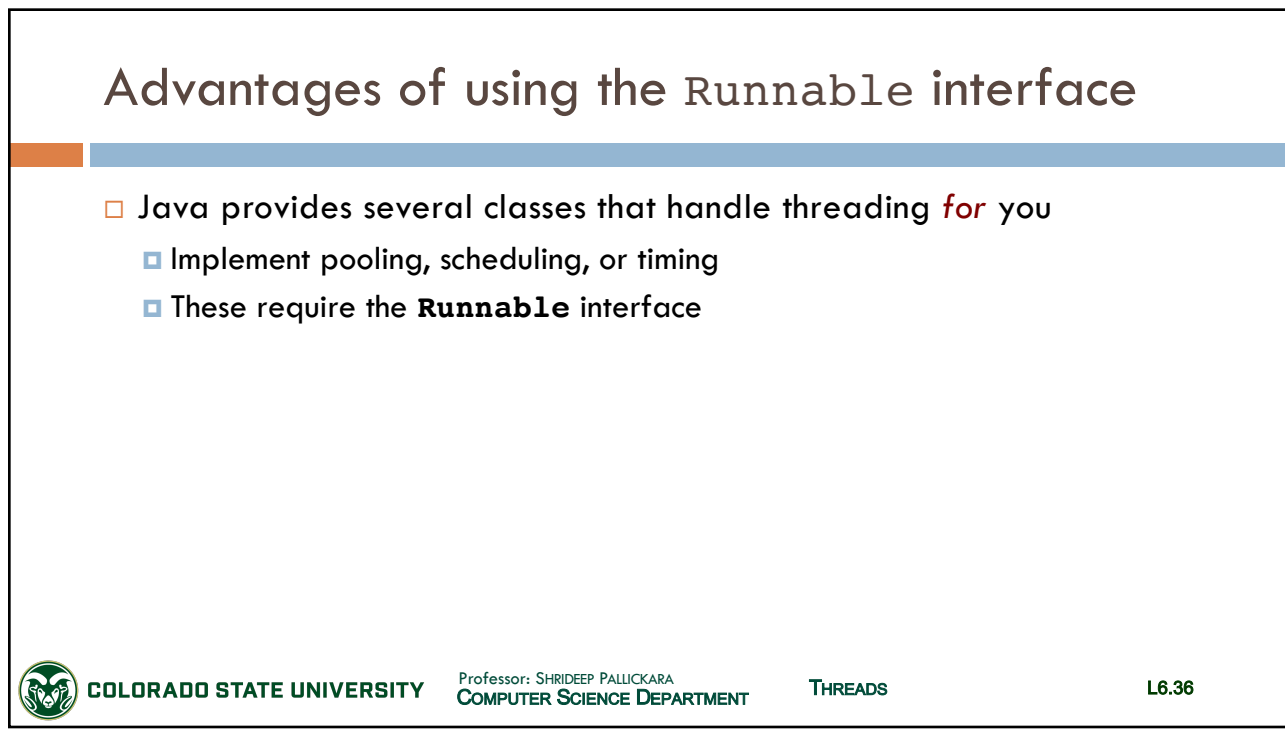

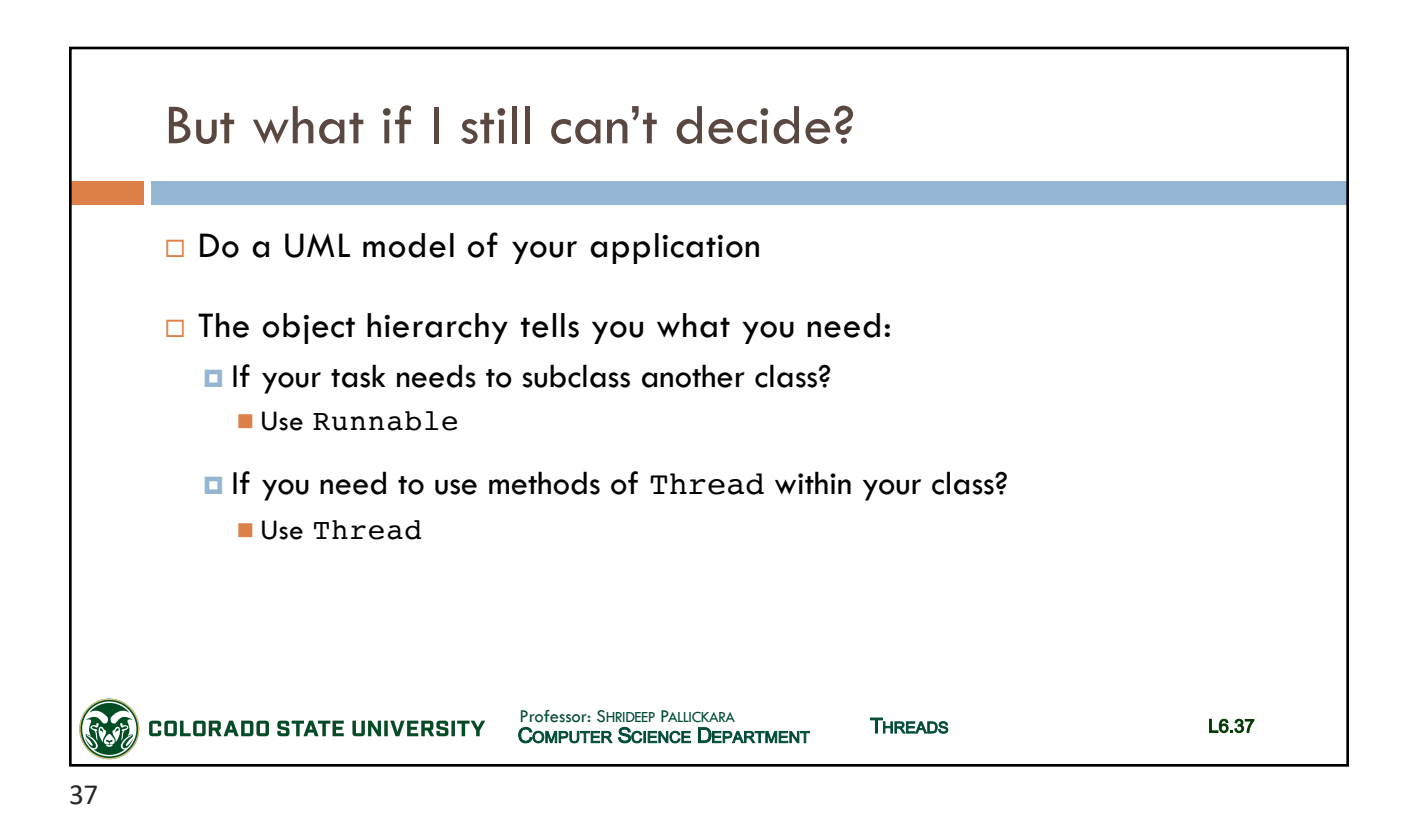

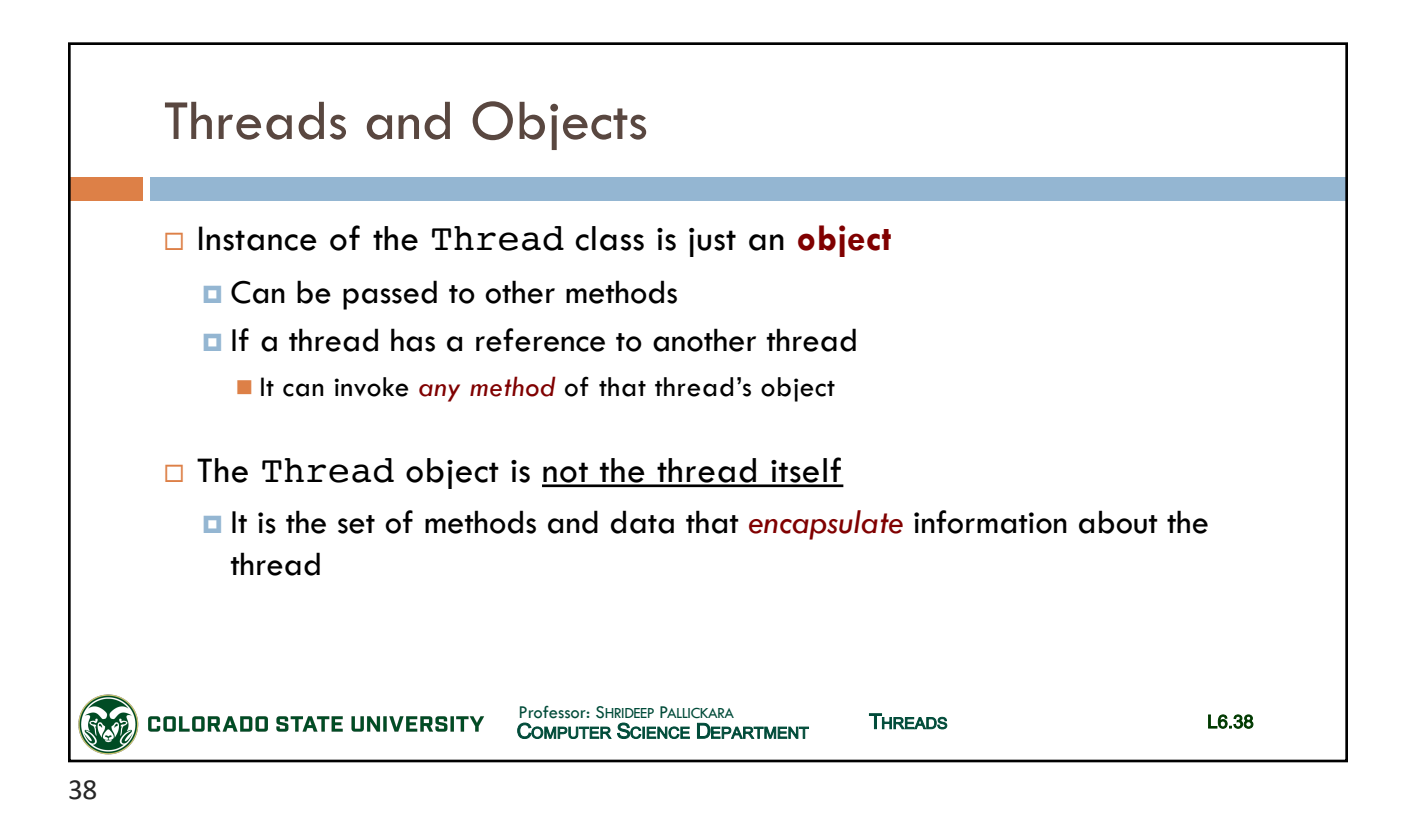

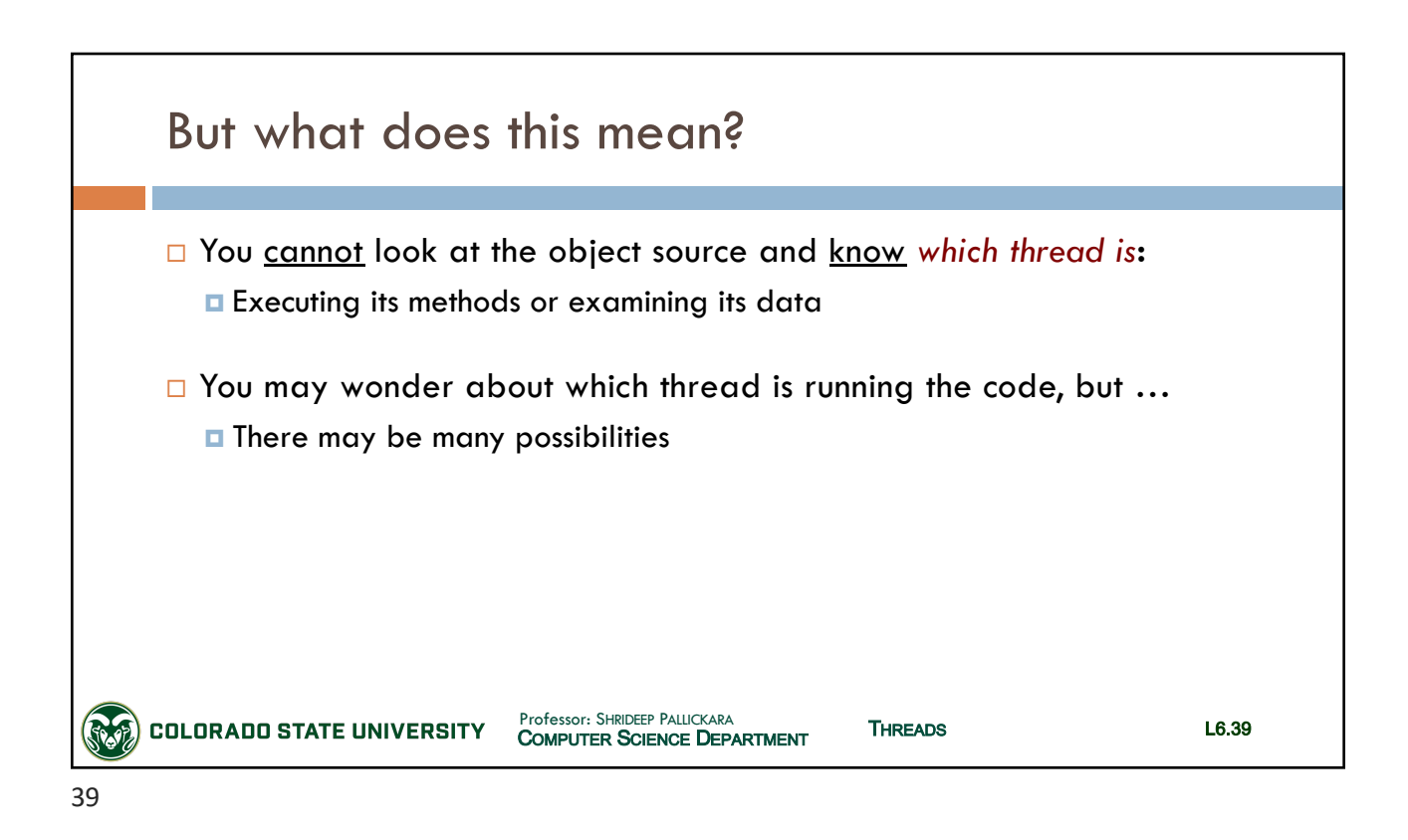

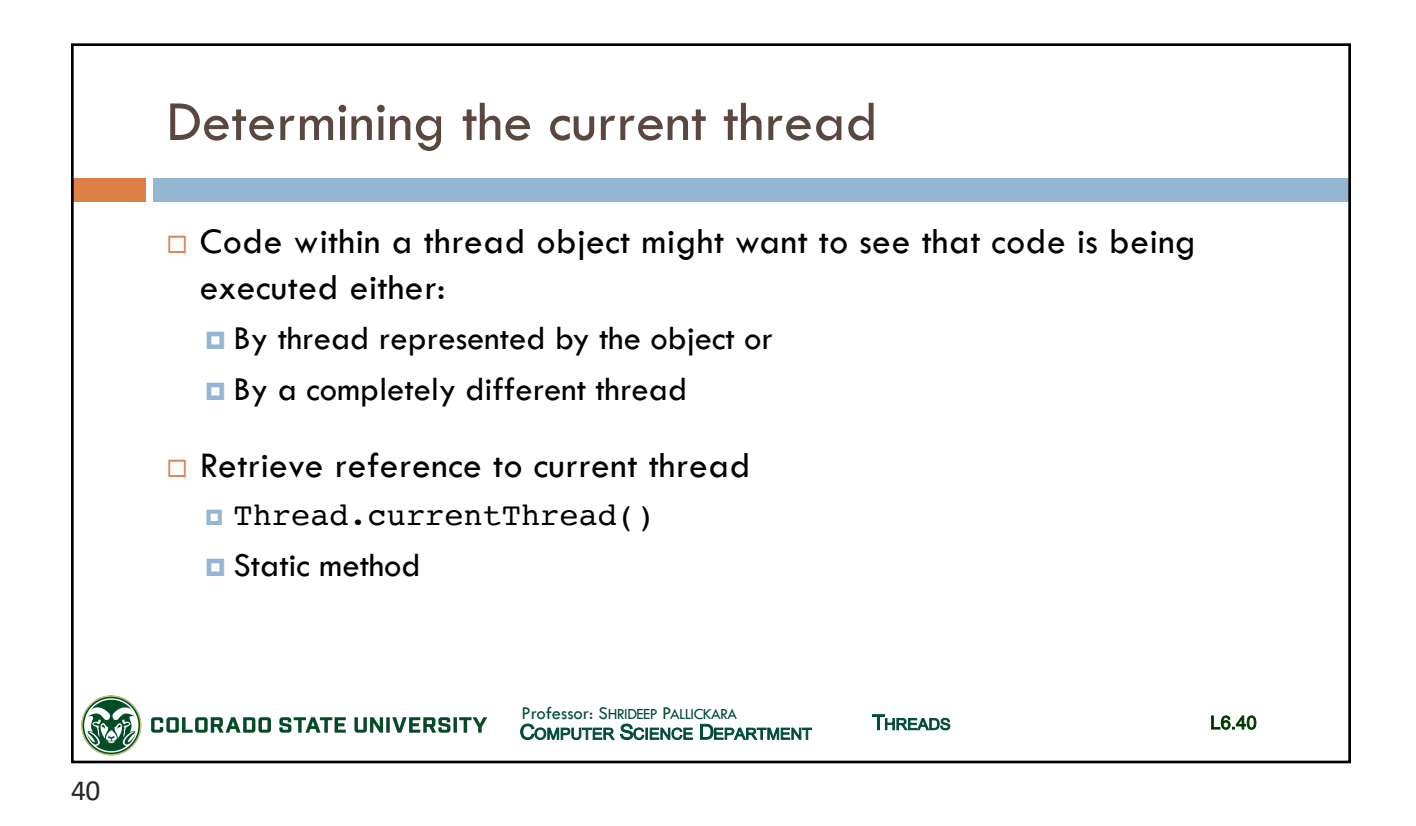

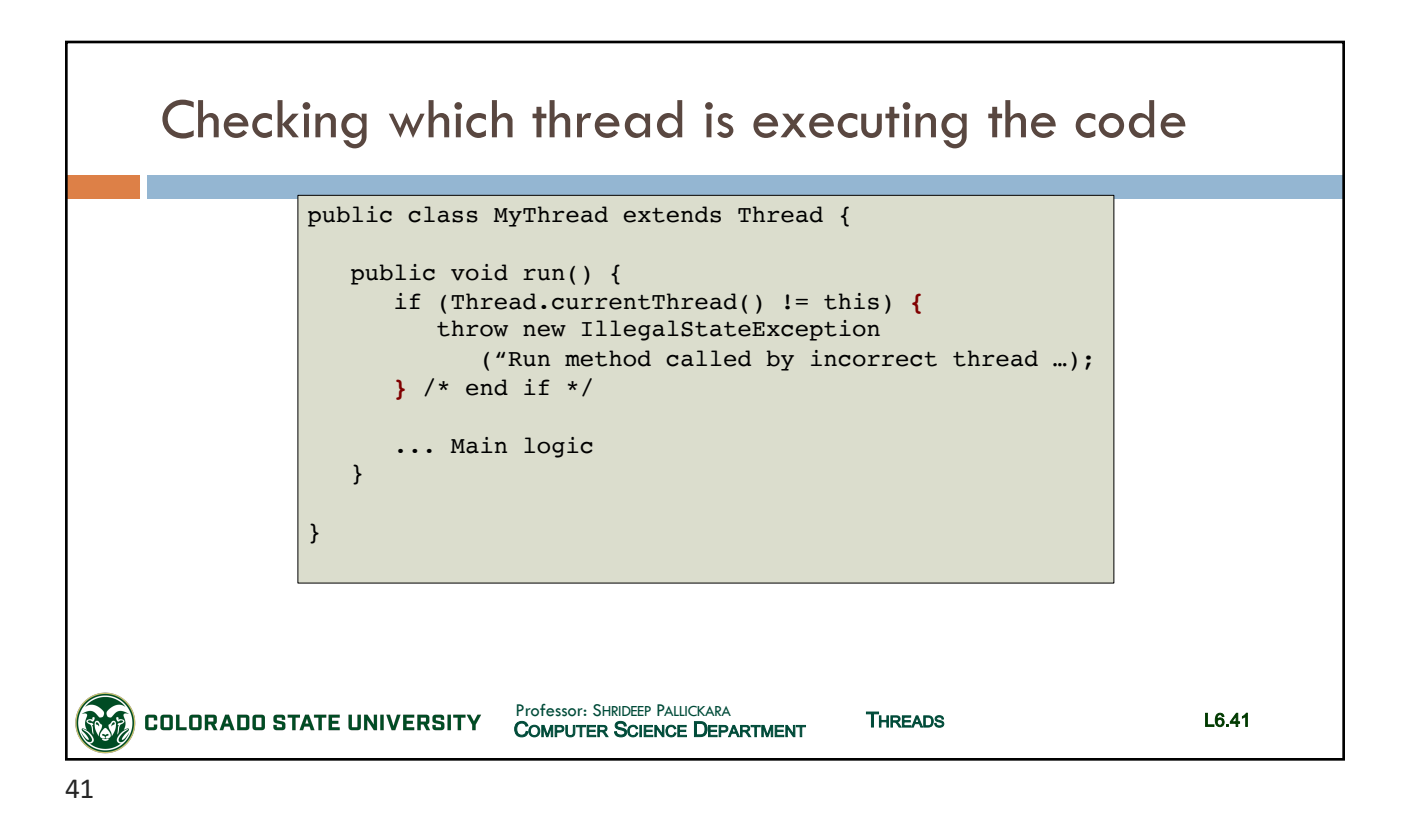

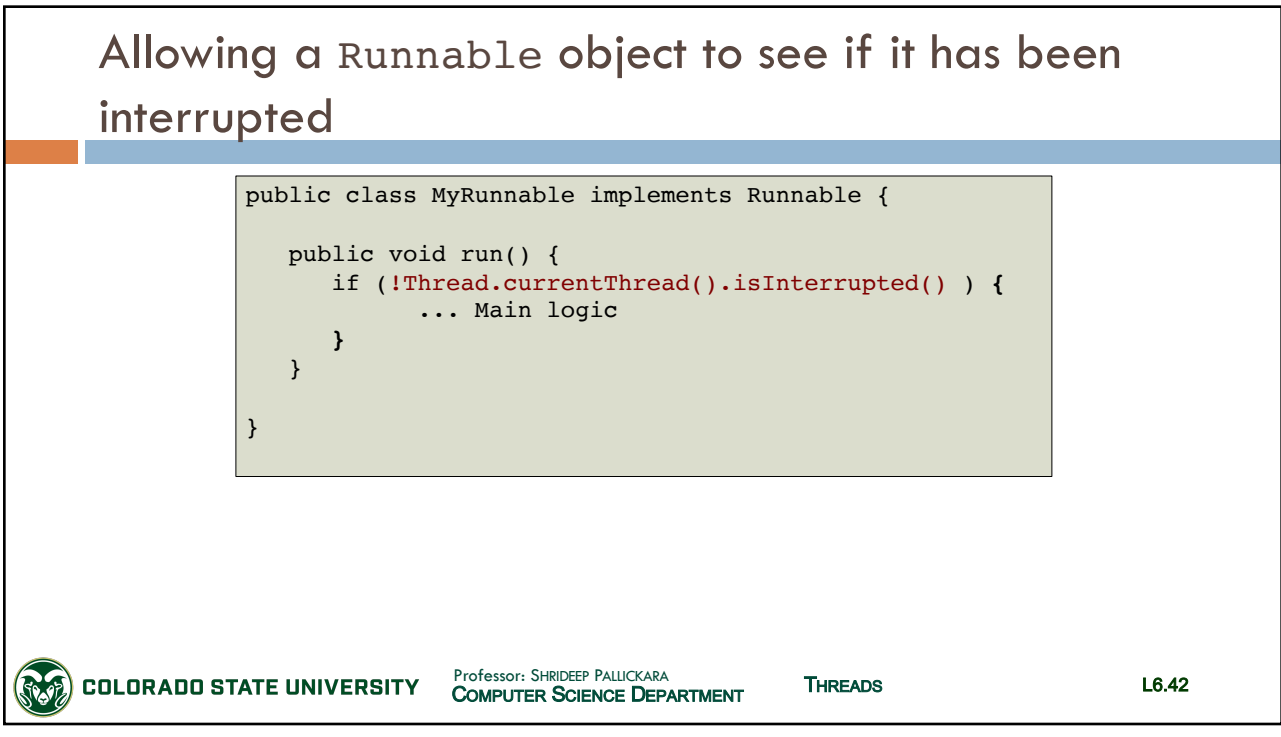

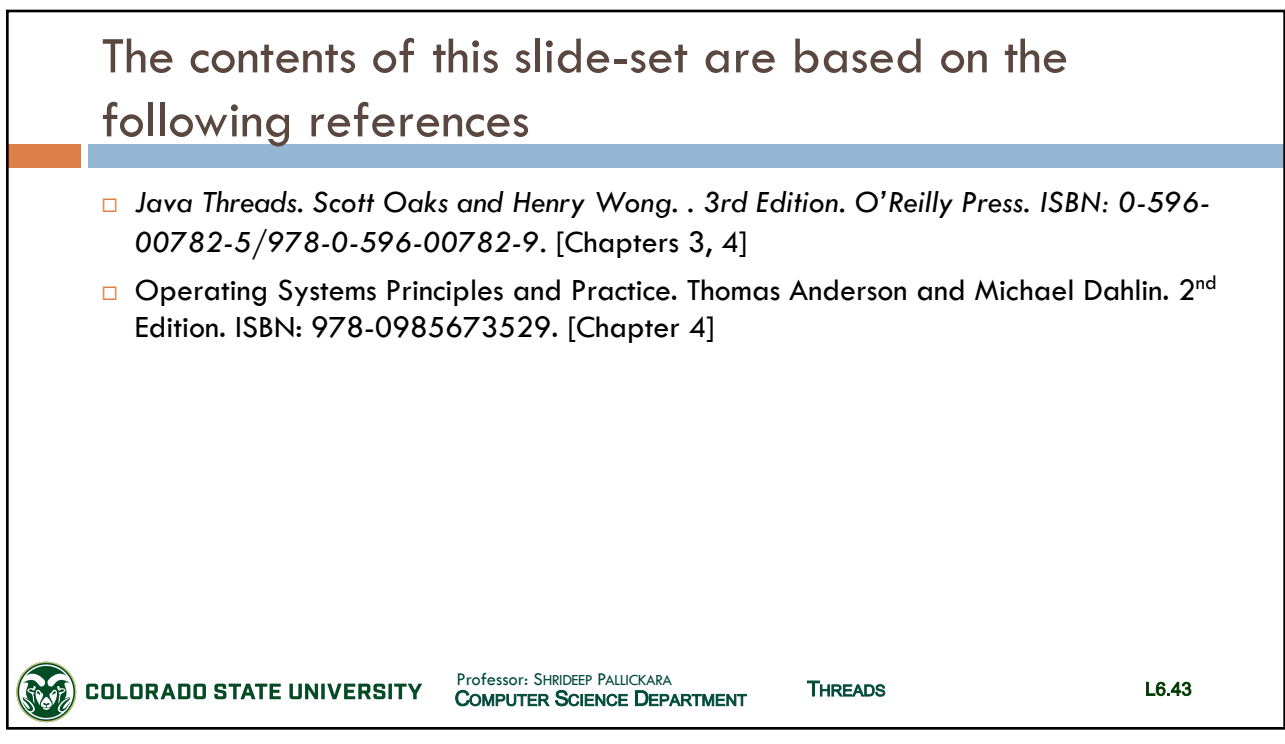